## **CENTRO PAULA SOUZA ETEC PAULINO BOTELHO HABILITAÇÃO PROFISSIONAL TÉCNICA DE NÍVEL MÉDIO TÉCNICO EM DESENVOLVIMENTO DE SISTEMAS**

## **GLAB GERENCIAMENTO DE LABORATÓRIOS ESCOLARES**

ANTÔNIO DA SILVA CARVALHO ISABELA LIMA SILVA MICHELINE BEZERRA RENÓ

> SÃO CARLOS 2023

## **CENTRO PAULA SOUZA ETEC PAULINO BOTELHO HABILITAÇÃO PROFISSIONAL DE TÉCNICO EM DESENVOLVIMENTO DE SISTEMAS**

## **GLAB GERENCIAMENTO DE LABORATÓRIOS ESCOLARES**

## ANTÔNIO DA SILVA CARVALHO ISABELA LIMA SILVA MICHELINE BEZERRA RENÓ

Desenvolvimento do Trabalho de Conclusão de Curso apresentado à Escola Técnica Estadual Paulino Botelho, como parte dos requisitos para a obtenção do título de Habilitação Profissional Técnica de Nível Médio de Técnico Desenvolvimento de Sistemas

> Janaína Dias Goulart Professora Orientadora

SÃO CARLOS 2023

#### ANTÔNIO DA SILVA CARVALHO ISABELA LIMA SILVA MICHELINE BEZERRA RENÓ

Trabalho de Conclusão de Curso aprovado, apresentado à Etec Paulino Botelho – São Carlos, no Sistema de Ensino Presencial Conectado, como requisito parcial para a obtenção do título de Habilitação Profissional de Técnico em Desenvolvimento de Sistemas, com menção final igual a \_\_\_\_\_\_\_, conferida pela professora orientadora

> Janaína Dias Goulart ETEC Paulino Botelho

#### **AGRADECIMENTOS**

Agradecimentos à professores, colegas e funcionários desta instituição de ensino que, de alguma forma, participaram do presente projeto – complementando conteúdos, fornecendo dados, sanando dúvidas e dando sugestões que muito ajudaram a desenvolvê-lo.

Em especial, agradecimento à Felipe Gabriel Senapeschi de Almeida, saudoso colega que, participante nos primórdios deste projeto, acompanhou o desenvolvimento do sistema GLAB, sempre com presteza e amizade apontando algumas soluções na construção do código.

## **SUMÁRIO**

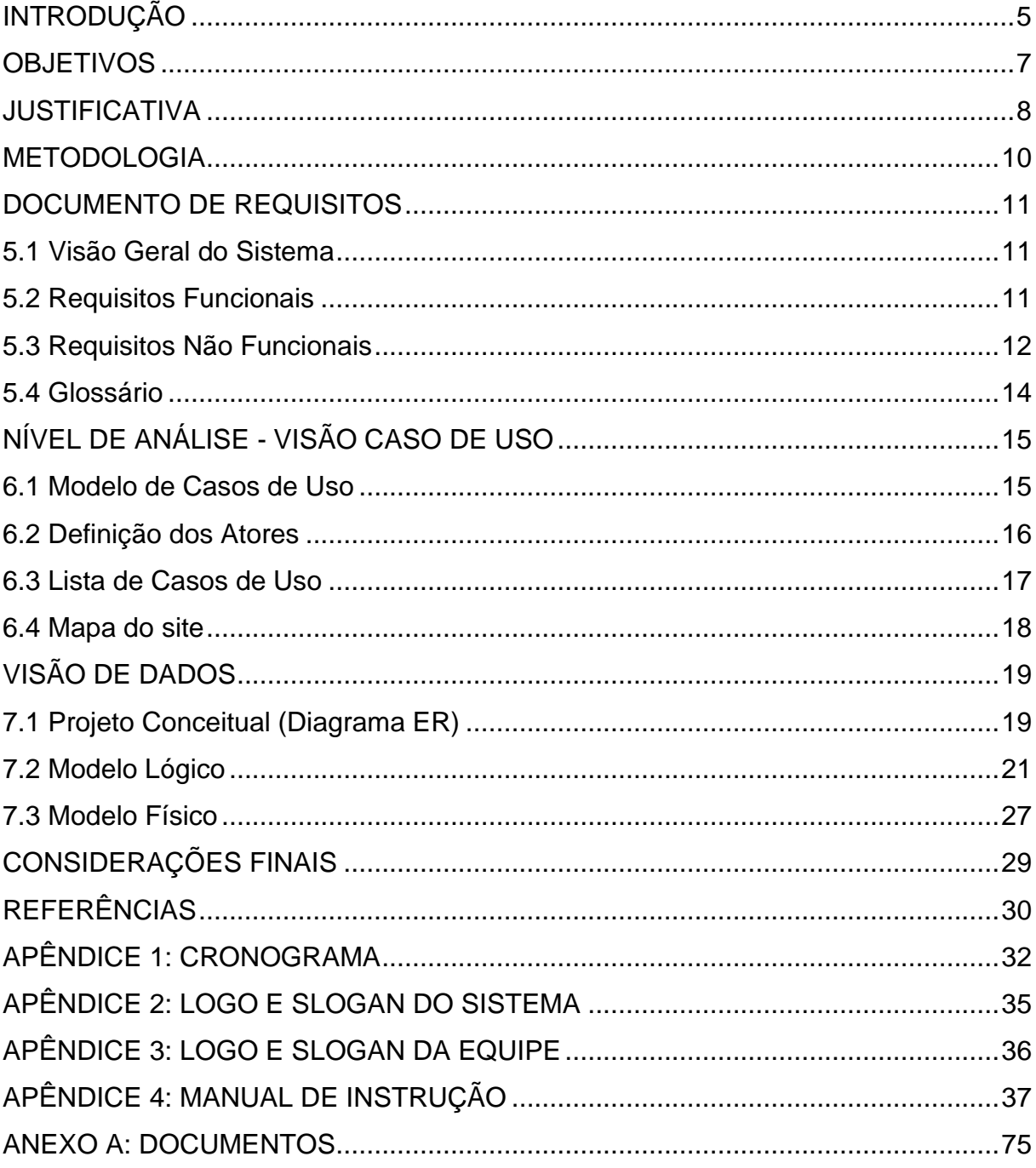

## <span id="page-5-0"></span>**INTRODUÇÃO**

O Sistema de Ensino Púbico Brasileiro vem sofrendo constantes transformações ao longo das últimas décadas, numa tentativa de se adequar às necessidades de uma nova sociedade globalizada e informatizada. Porém, os recursos governamentais destinados a este continuam insuficientes para implementar todas as transformações necessárias. Então, quando adentramos nos ambientes das escolas públicas brasileiras percebemos uma falta generalizada de ''insumos da educação'', que vão desde livros didáticos, merenda escolar, infraestrutura predial, até os recursos mais especializados e tecnológicos, tais como acesso à *internet* e laboratórios em geral. É neste ambiente escolar que encontramos a necessidade para se desenvolver o presente trabalho.

As dificuldades na administração de uma escola pública brasileira apresentam-se sob vários aspectos; um dos mais comuns e menos notados é a simples tarefa de se distribuir e controlar o uso de salas de aula e laboratórios. Na grande maioria das vezes, a pessoa incumbida deste dever o faz de forma manual, usando-se de quadros, tabelas e planilhas que serão refeitos sempre que houver uma alteração (vide ANEXO A, imagens 1, 2 e 3). O que causa desconforto, confusão e perda de tempo, e muitas vezes mal aproveitamento dos espaços.

O tema deste trabalho baseia-se na dificuldade de se agendar e organizar de forma eficaz e eficiente os horários de aula em laboratórios de ensino – dificuldade reforçada pela quantidade de laboratórios que atenda a demanda, o que traz transtornos para docentes e gestores. Assim, a proposta aqui é criar um sistema que venha informatizar e facilitar o gerenciamento dos 'horários de uso' de laboratórios escolares, possibilitando alterações e atualizações de forma mais rápida e segura nos "quadros de horário". Neste caminho, o sistema apresentado aqui – chamado GLAB – possibilitará que professores façam suas reservas ou cancelem agendamentos diretamente, acessando ao sistema por login e senha; e que gestores tenham maior controle sobre estas salas, inclusive para melhorar sua manutenção.

Percebemos então que usar um *software* que possa agilizar a montagem de tais horários traz, de fato, melhorias no tocante à organização e administração de escolas públicas brasileiras. Ademais, contempla um fator importante da atualidade,

que é a informatização através de sistemas, melhorando a gestão do tempo em um mundo globalizado, em que dispomos de menos tempo a cada dia.

O presente documento tem por objetivo mostrar o sistema *GLAB* e está organizado da seguinte maneira: primeiramente são apresentados os objetivos, justificativa e metodologia que foram utilizados. Na sequência (capítulo 1) encontrase o *Documento de Requisitos*, com a visão geral do sistema, requisitos funcionais e não funcionais. Em seguida, no capítulo 2, acha-se a visão de Análise, com o diagrama de caso de uso, suas especificações e definição de atores. E a última parte, capítulo 3, apresenta a Visão de Dados com os modelos conceitual, lógico e físico do banco de dados do GLAB.

Por fim, são apresentadas considerações finais, referências bibliográficas e apêndices – um com o cronograma de desenvolvimento do projeto, dois outros com as identidades visual (o *logo*) do sistema e da equipe desenvolvedora do projeto e mais um com o manual do GLAB. E por último, um anexo com cópia de documentos.

#### <span id="page-7-0"></span>**OBJETIVOS**

O presente projeto tem como meta aplicar o conhecimento adquirido no curso técnico de Desenvolvimento de Sistemas, solidificando assim o aprendizado do conteúdo teórico visto nas disciplinas.

Para tanto, pretende-se desenvolver um sistema que melhore o dia a dia das escolas públicas brasileiras, e com o qual pode-se melhor gerenciar o uso dos laboratórios de ensino, permitindo com que alunos e docentes de uma dada instituição tenham um maior aproveitamento das salas de laboratório com seus recursos didáticos. Desta forma, este projeto propõe um sistema – o GLAB – para: (i) gerenciar o agendamento dos laboratórios para os docentes, a fim de facilitar e organizar os horários de aula; (ii) divulgar o quadro de horário de cada laboratório, incluindo os horários fixos e os agendáveis; (iii) definir prioridade entre os laboratórios, diante da necessidade de uso de cada turma; e consequentemente (iv) melhorar a produtividade de alunos e docentes, em relação ao tempo e ao uso dos espaços escolares.

É com tal proposta, que esse projeto será formulado e o sistema GLAB, desenvolvido.

#### <span id="page-8-0"></span>**JUSTIFICATIVA**

A principal motivação para sustentar o atual projeto consiste na dificuldade de agendamento de laboratórios por parte dos docentes, o que se dá por diversos fatores. 

Segundo dados da Pesquisa Internacional sobre Ensino e Aprendizagem (TALIS, 2013), os professores brasileiros são os que têm maior carga horária e menor aproveitamento efetivo das aulas, com 30% de seu tempo utilizado para a gestão de sala de aula. Em muitos casos, docentes ainda levam os serviços não realizados dentro da jornada de trabalho para casa – ou seja, pode-se afirmar que há uma sobrecarga já que eles têm de conciliar muitas funções.

Na gestão de sala de aula, encontra-se a necessidade de agendar horários para a utilização de laboratórios (muitas vezes indisponíveis), seja para atividades adicionais como pesquisas, ou para utilização de recursos específicos em determinados cursos e aulas.

Além da sobrecarga dos professores, outro fator que dificulta o gerenciamento dos horários de aula é o número de alunos, que muitas vezes ultrapassa a capacidade física adequada da instituição escolar para uma boa distribuição dos mesmos.

Por exemplo, no 2º semestre de 2022 a escola ETEC Paulino Botelho, em São Carlos, oferecia 14 cursos divididos em 30 turmas, totalizando 883 alunos (vide ANEXO A, imagens 4 e 5). A falta de um gerenciamento eficaz dos horários de aula dificultava a organização e distribuição destes alunos, causando desordem e divergências para os professores, que muitas vezes tinham que rearranjar suas aulas.

Somando-se ao que já foi dito, uma observação direta e diária do ambiente escolar revelou também a desvalorização e a carência de apoio ao profissional de educação. Viu-se uma dificuldade de organização confirmada, também, pela alta incidência de conflitos de horários entre docentes e pela falta de infraestrutura para suprir toda demanda – o que acaba gerando incompatibilidades e consequências negativas para professores e alunos, como o desperdício de tempo e a não execução de aulas programadas.

Com todos esses fatores, foi possível identificar, sem dúvidas, a necessidade de se desenvolver uma forma mais ágil e precisa de organizar e gerenciar os horários de uso de laboratórios.

E assim, quando forem mais bem organizados estes horários, poder-se-á observar um maior aproveitamento, tanto de tempo (por parte de professores e gestores) quanto de utilização e distribuição dos recursos disponíveis, considerandose a necessidade de cada turma e curso. O que acarretará o aumento de aprendizagem por parte dos alunos e benefícios de toda uma comunidade escolar. 

#### <span id="page-10-0"></span>**METODOLOGIA**

Para o desenvolvimento do projeto GLAB, foram utilizadas algumas formas de pesquisas – dentre elas, pesquisa exploratória, qualitativa e descritiva –que geraram uma base para sua confecção.

Com a pesquisa exploratória foram coletadas informações tanto da *web* como de pessoas – professores, coordenadores e alunos; ou seja, do público-alvo ao que se destina o projeto. Com tais informações foi possível averiguar a viabilidade do projeto e também quais seriam os pontos mais críticos a serem tratados no decorrer de sua execução.

A pesquisa qualitativa foi uma das mais importantes para delinear e encorpar o projeto, pois aqui foram realizadas diversas entrevistas com docentes e funcionários, levantando questões importantes para o desenvolvimento do sistema além de permitir o acesso a esquemas e horários de laboratórios.

Essas entrevistas foram realizadas de forma verbal, sem formulários e diretamente com alguns membros desta instituição (ETEC Paulino Botelho). Através dessas entrevistas compreendeu-se melhor a problemática que envolve o gerenciamento dos laboratórios escolares. E graças a consulta de alguns documentos disponibilizados foi possível esboçar os requisitos do sistema de forma mais prática e simples.

Quanto a pesquisa descritiva, esta foi utilizada de maneira mais restrita; ou seja, entre os integrantes do projeto e alguns professores. Feito assim, foi factível montar uma situação problema que se tornou o ponto de partida e uma referência para o desenvolvimento do sistema GLAB.

Com a pesquisa descritiva, ficou muito mais claro definir o objetivo central do projeto, sobressaltando os pontos julgados importantes a serem tratados. E não só estes, mas também alguns pormenores de vital importância para um bom funcionamento do sistema.

#### <span id="page-11-0"></span>**DOCUMENTO DE REQUISITOS**

Este trabalho apresenta os requisitos e os componentes de *software* mais relevantes para o entendimento e desenvolvimento do sistema GLAB.

#### <span id="page-11-1"></span>**5.1 Visão Geral do Sistema**

O sistema GLAB consiste em um *software* que será responsável por gerenciar salas de laboratórios escolares, visando organizar de forma prática e segura os horários, agendamentos ou reservas destas salas, usadas por professores e alunos. E também, fornecer certa descrição e controle dos recursos didáticos dos laboratórios.

#### <span id="page-11-2"></span>**5.2 Requisitos Funcionais**

- 1. O sistema deve apresentar um formulário de cadastro dos laboratórios possuindo os seguintes campos: nome do laboratório, capacidade de alunos, *status* (disponível ou não), recursos didáticos e informações adicionais;
- 2. O sistema deve apresentar um formulário de cadastro de usuário contendo os campos: nome completo, e-mail, CPF e senha;
- 3. O sistema deve conter um formulário de *login*, o qual terá os campos: email e senha do usuário;
- 4. O sistema deve ter, por segurança, diferentes níveis de acesso para usuário, a fim de garantir e preservar informações (dados);
- 5. O sistema deve possuir um formulário que permita a troca de senha quando esta for esquecida pelo usuário;
- 6. O sistema deve ter uma maneira de editar os horários fixos, que geralmente já são pré-definidos nas escolas;
- 7. O sistema deve ser capaz de mostrar ao usuário todos os seus horários agendados;
- 8. O sistema deve ser capaz de não aceitar agendamentos em horários já ocupados, mostrando ao usuário apenas os horários livres;
- 9. O sistema deve ser capaz de cancelar o agendamento de um laboratório a qualquer momento;
- 10. O sistema deve possibilitar ativar e desativar um usuário;
- 11. O sistema deve permitir ativar/desativar e editar os laboratórios a qualquer momento;
- 12. O sistema deve permitir consultar todos os laboratórios que estão cadastrados, permitindo ainda verificar o seu *status* (fechado ou disponível);
- 13. O sistema deve ser capaz de apresentar uma página exibindo as informações completas de agendamento de determinado usuário;
- 14. O sistema deve apresentar o calendário de cada usuário contendo informações de seus agendamentos, tais como data, hora e laboratório;
- 15. O sistema deve permitir a consulta do calendário mensal, sendo possível visualizar data e hora de todos os horários agendados.

## <span id="page-12-0"></span>**5.3 Requisitos Não Funcionais**

#### **Confiabilidade**

- 1. O sistema possuirá uma forma de recuperação de dados, caso ocorra alguma falha;
- 2. O sistema deverá realizar *backups* de seus arquivos;

#### **Eficiência**

- 3. O Sistema seguirá a 'norma' em que o usuário poderá chegar aonde deseja com o mínimo de cliques**;**
- 4. O Sistema será otimizado para responder às consultas da forma mais rápida possível.
- 5. O tempo de resposta para as operações de inserção, alteração e exclusão devem ser rápidas.

#### **Portabilidade**

6. O sistema deve ser portável, podendo ser utilizado nos navegadores Chrome, Opera, Edge, Safari, Mozilla e Internet Explorer.

#### **Acessibilidade**

- 7. O sistema deve conter ou ser compatível com ferramenta de leitura de telas para atender a deficientes visuais.
- 8. O sistema deve conter ou ser compatível com ferramenta que aumente a fonte e o conteúdo presente no *site* para melhorar a visualização por parte de pessoas com dificuldades em enxergar.

#### **Usabilidade**

9. O sistema deve ser de fácil entendimento para o usuário, permitindo com que ele aprenda a utilizá-lo de forma rápida e fácil.

#### **Responsividade**

10. O sistema deve se adequar aos vários tipos de dispositivo, como computadores, *notebooks*, *smartphones* e *tablets*, sem perder sua funcionalidade.

#### <span id="page-14-0"></span>**5.4 Glossário**

O glossário a seguir (na próxima página) define os termos mais específicos e técnicos relacionados ao Sistema GLAB, para facilitar o entendimento desta documentação de requisitos.

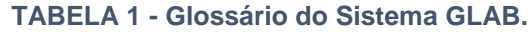

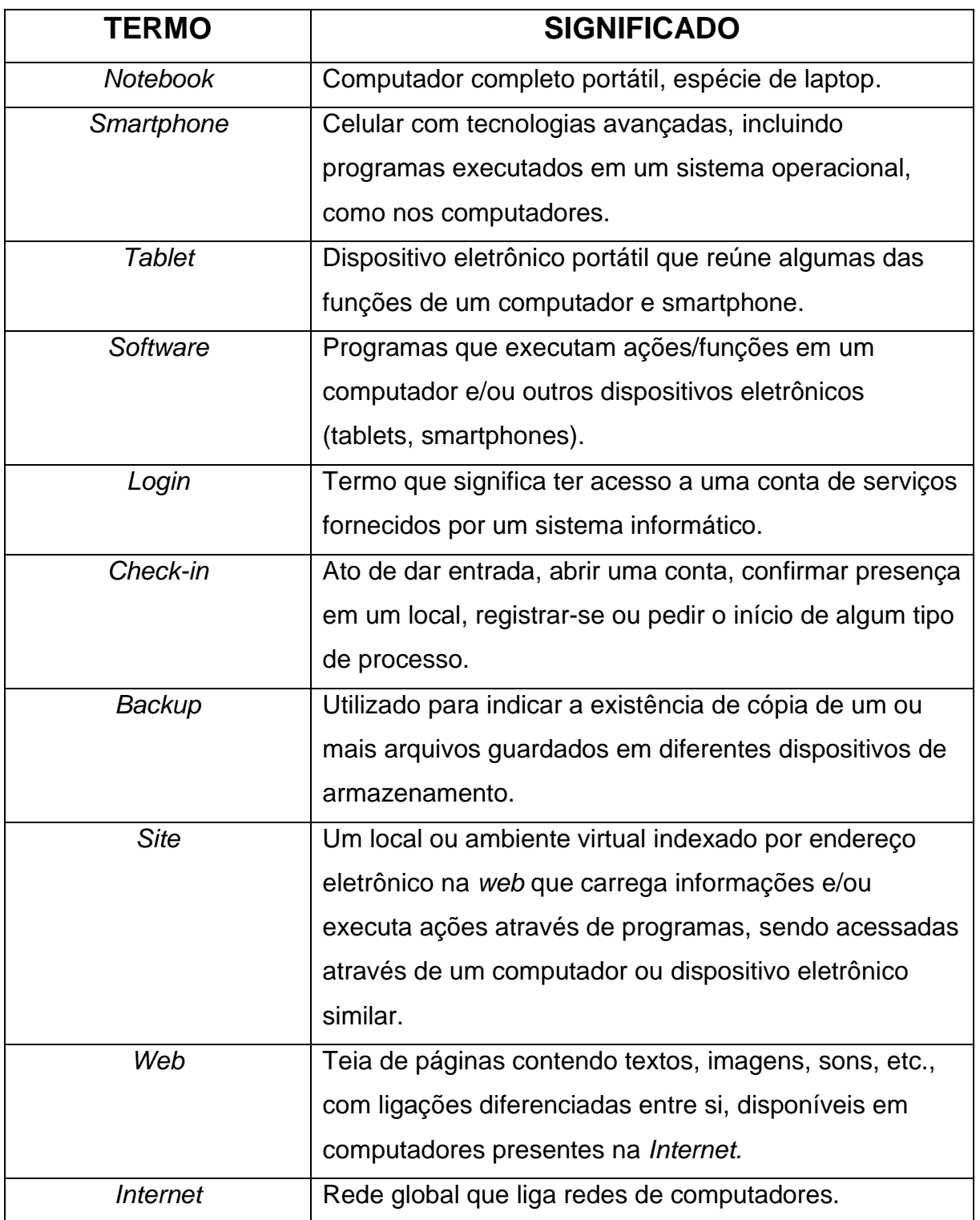

## <span id="page-15-0"></span>**NÍVEL DE ANÁLISE - VISÃO CASO DE USO**

Um caso de uso é a representação de uma funcionalidade do sistema observada e acionada externamente, a nível de usuário (BEZERRA, 2007). Assim, o caso de uso representa a interação entre o sistema e os atores (ou usuários), descrevendo suas funcionalidades sem um aprofundamento técnico.

Por este tipo de representação busca-se mostrar que usos o sistema terá e para que aplicações o sistema será empregado (STADZISZ, 2002).

#### <span id="page-15-1"></span>**6.1 Modelo de Casos de Uso**

O modelo representado na figura abaixo mostra os possíveis casos de uso do sistema GLAB, ou seja, os usos que os 'atores' poderão fazer do sistema.

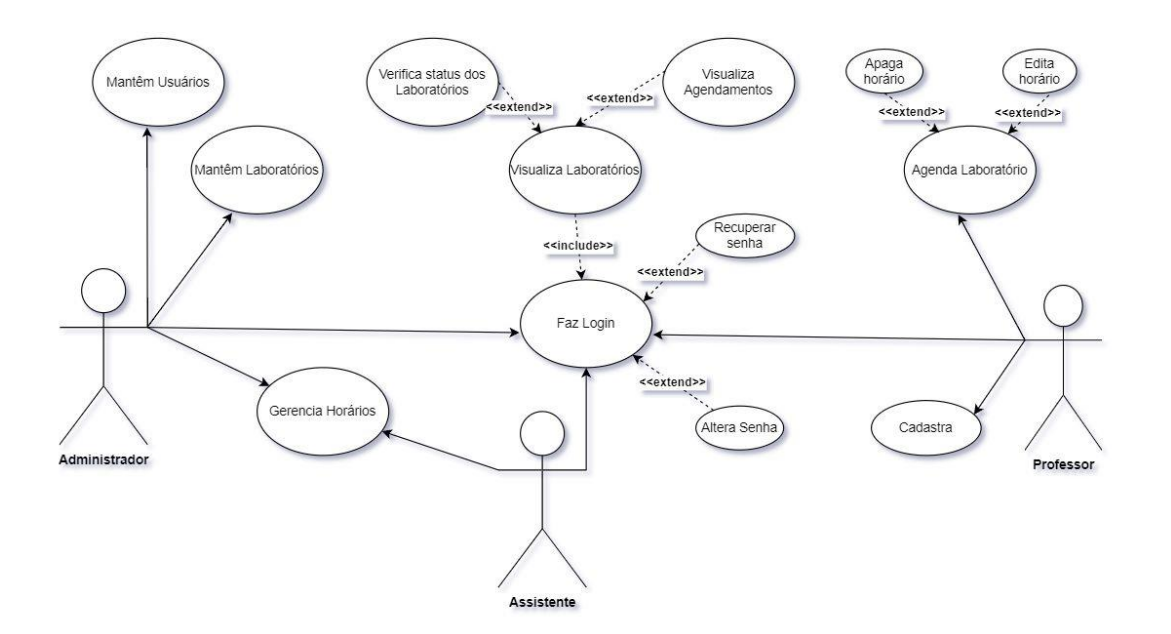

**FIGURA 1 - Diagrama de Caso de Uso do sistema GLAB**

**Fonte: Antônio da Silva Carvalho, Isabela Lima Silva, Micheline Bezerra Renó**

## <span id="page-16-0"></span>**6.2 Definição dos Atores**

O autor é uma entidade que vai interagir com o sistema, sem fazer parte dele. O quadro abaixo apresenta a definição dos atores do sistema GLAB.

| <b>ATOR</b>   | <b>DESCRIÇÃO</b>                  |
|---------------|-----------------------------------|
|               | Mantem professores e assistentes  |
| Administrador | (cadastra, atualiza e exclui),    |
|               | mantem laboratórios e gerência    |
|               | horários                          |
| Assistente    | Gerencia horários, realiza login  |
|               | Realiza seu cadastro, agenda e/ou |
| Professor     | exclui horários para o uso de     |
|               | laboratórios.                     |
|               |                                   |

**TABELA 2 - Definição dos Atores.**

#### <span id="page-17-0"></span>**6.3 Lista de Casos de Uso**

O quadro abaixo mostra a lista de casos de uso correspondente ao diagrama da Figura 1, exibindo os detalhes de entradas esperadas para cada caso.

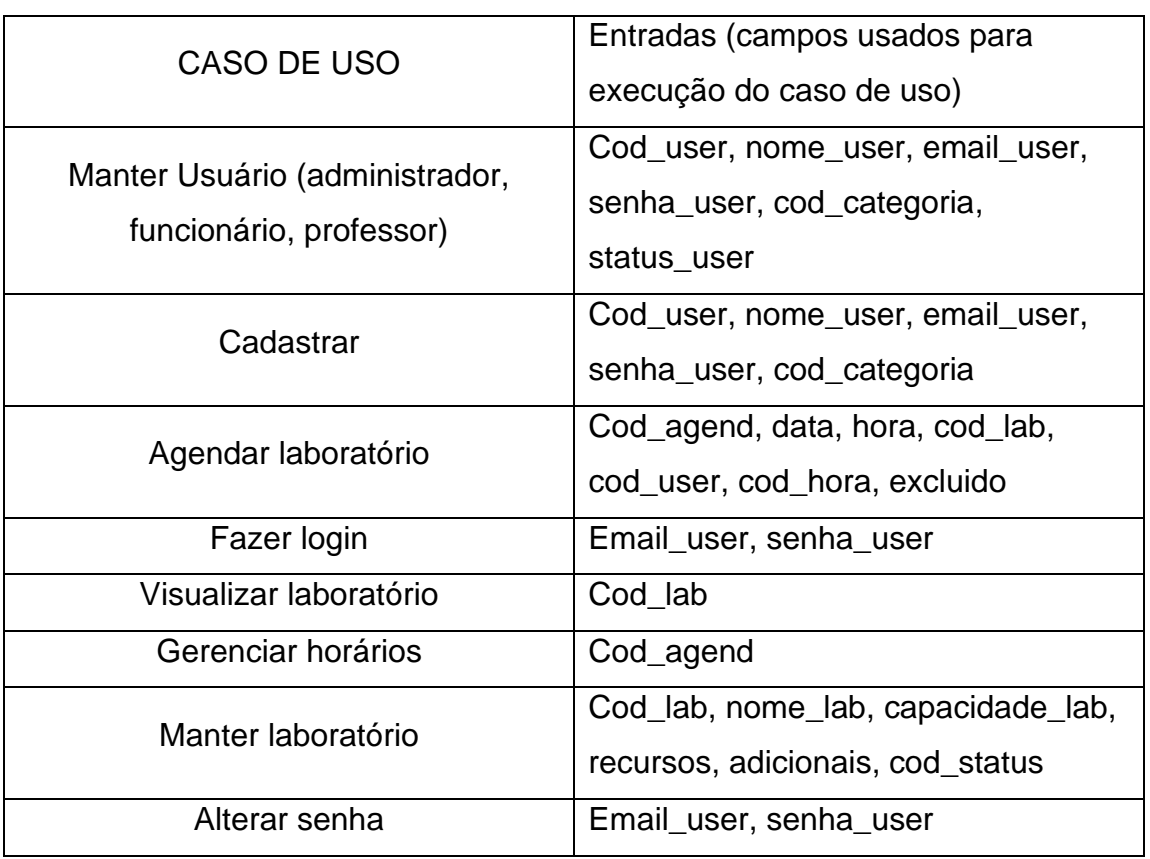

#### **TABELA 3 - Os Atores.**

#### <span id="page-18-0"></span>**6.4 Mapa do site**

O mapa do *site* é uma visualização que resume todas as páginas de navegação do sistema mostrando como elas estão conectadas (linkadas) entre si. Assim, a figura abaixo foi montada para o GLAB; nesta o nível (ou hierarquia) entre as páginas é posto através de cores.

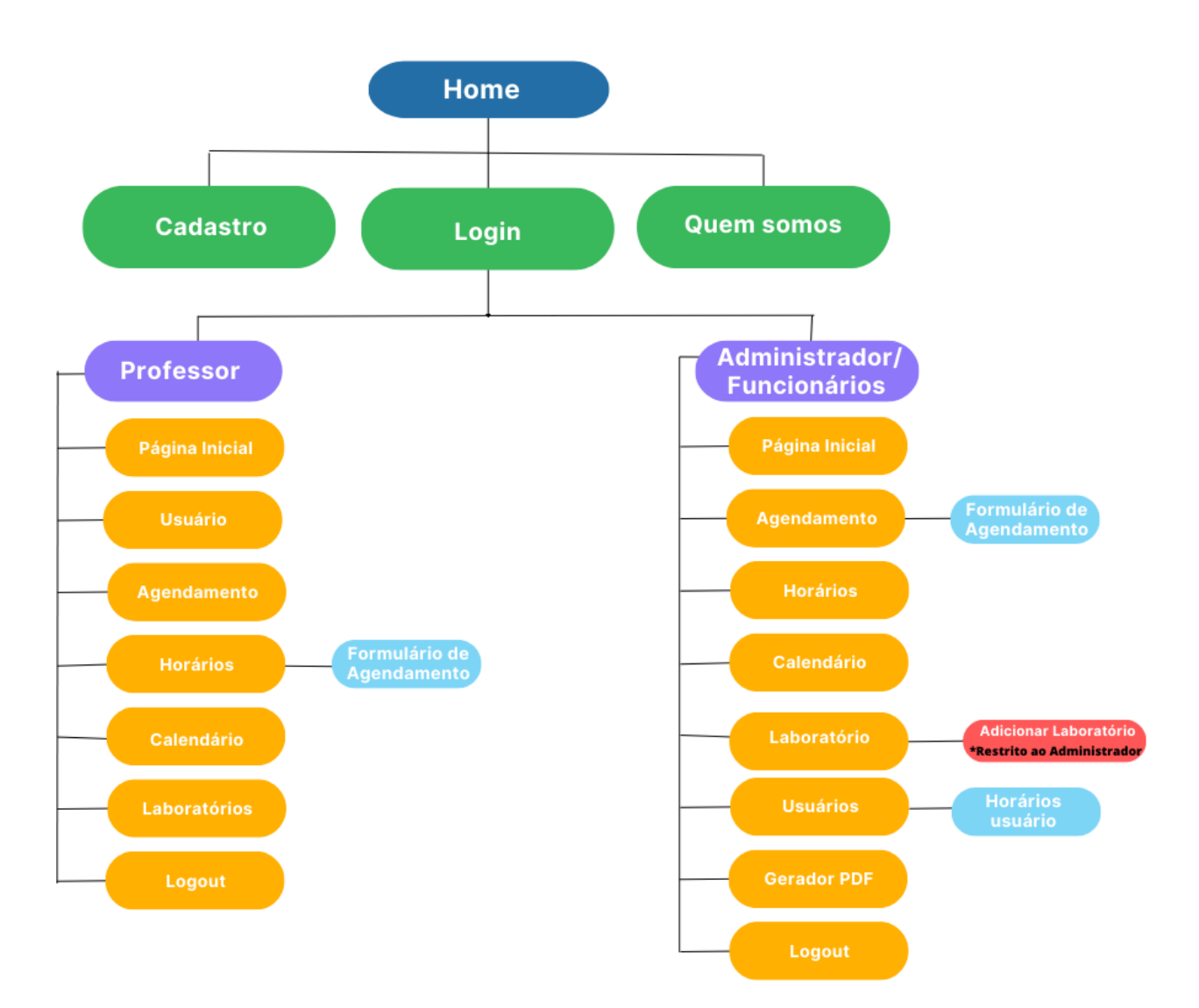

#### <span id="page-19-0"></span>**VISÃO DE DADOS**

O sistema de banco de dados deve garantir uma visão totalmente abstrata do banco de dados (BD) para o usuário, ou seja, pouco importa qual unidade de armazenamento está sendo utilizada para guardar os dados, contanto que os mesmos estejam disponíveis no momento necessário.

A modelagem do banco de dados do sistema GLAB foi desenvolvida de maneira a tentar minimizar o surgimento de anomalias referentes à redundância e inconsistência dos dados. Para tanto, e procurando melhorar a visão, controle e manipulação dos dados, foram construídos os modelos Conceitual, Lógico e Físico do BD que nortearam sua implementação.

Um modelo de BD traz em si os tipos de informação (dados) que estão sendo armazenadas e mostra a estrutura do banco como um todo. Aqui, os modelos apresentados são para um sistema de gerenciamento de banco de dados (SGBD) do tipo relacional – lembrando que existem outros tipos de SGBD, como os orientados a objetos ou objetos-relacionais.

Os conceitos apresentados neste capítulo são facilmente encontrados em bons livros sobre fundamentos de banco de dados. Alguns desses são os livros de ELMASRI; NAVATHE (2002) e de SILBERSCHATZ; KORTH; SUDARSHAN (1999). Livros introdutórios à engenharia de *softwares* também são de grande valia para entendimento e aplicação de banco de dados e seus modelos, como o de PRESSMAN (2002).

#### <span id="page-19-1"></span>**7.1 Projeto Conceitual (Diagrama ER)**

Um projeto ou modelo conceitual é uma descrição genérica do BD que independe de implementação em um dado SGBD, pois apenas mostra os dados que estão no banco sem mostrar como estão armazenados.

O modelo conceitual é o primeiro a ser concebido já que sua confecção se inicia a partir dos requisitos do sistema, extraídos na fase de levantamento de requisitos.

Uma das técnicas mais utilizadas entre os profissionais da área é a abordagem entidade-relacionamento, onde o modelo é confeccionado e representado graficamente através do método chamado diagrama entidade-relacionamento (DER).

Abaixo, um diagrama ER é apresentado com a intenção de ilustrar a estrutura das tabelas do banco de dados do projeto GLAB.

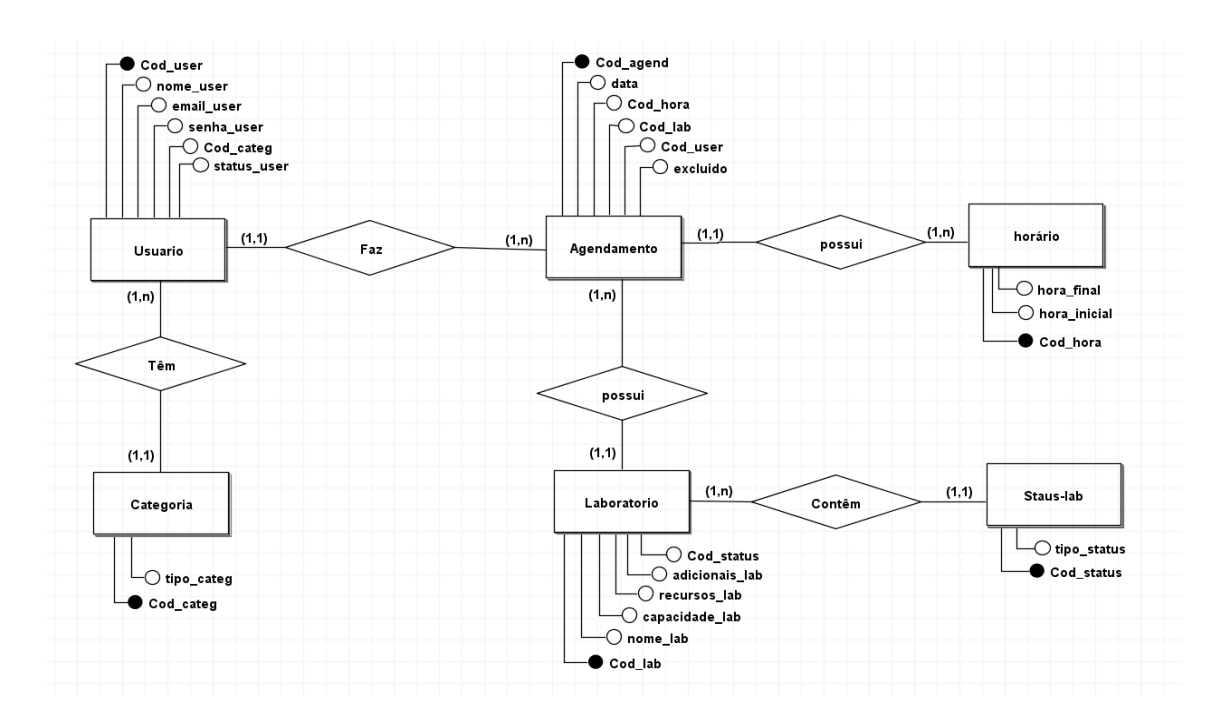

*FIGURA 2***DIAGRAMA 1 – DIAGRAMA MER USUÁRIO – CONTA**

**Fonte: Antônio da Silva Carvalho, Isabela Lima Silva, Micheline Bezerra Renó**

#### <span id="page-21-0"></span>**7.2 Modelo Lógico**

Um modelo lógico é a descrição de um BD conforme vista pelo usuário do SGBD. Ou seja, descreve como os dados são armazenados no banco e também seus relacionamentos. Assim, o modelo é dependente do tipo de SGBD que está sendo usado.

Em um SGBD relacional os dados são organizados em forma de tabelas, assim o modelo lógico deve definir quais as tabelas que o BD contém e para cada tabela definir também os nomes de suas colunas.

As tabelas do modelo lógico que será aplicado na criação do sistema GLAB são mostradas logo abaixo, especificando o tamanho e as características de cada um de seus atributos.

|                      | <b>USUARIO</b> |                |                    |            |                                 |                                    |                                |                                    |  |  |
|----------------------|----------------|----------------|--------------------|------------|---------------------------------|------------------------------------|--------------------------------|------------------------------------|--|--|
| <b>IDENTIFICAÇÃO</b> | <b>TIPO</b>    | <b>TAMANHO</b> | <b>OBRIGATÓRIO</b> | ÚNICO      | <b>CHAVE</b><br><b>PRIMÁRIA</b> | <b>CHAVE</b><br><b>ESTRANGEIRA</b> | <b>VALOR</b><br><b>DEFAULT</b> | <b>REGRADE</b><br><b>VALIDAÇÃO</b> |  |  |
| <b>COD USER</b>      | <b>INTEGER</b> | $\blacksquare$ | <b>SIM</b>         | <b>SIM</b> | <b>SIM</b>                      | <b>NÃO</b>                         | <b>SIM</b>                     | <b>NÃO</b>                         |  |  |
| <b>NOME_USER</b>     | <b>VARCHAR</b> | 50             | <b>SIM</b>         | <b>NÃO</b> | <b>NÃO</b>                      | <b>NÃO</b>                         | <b>NÃO</b>                     | <b>NÃO</b>                         |  |  |
| <b>EMAIL USER</b>    | <b>VARCHAR</b> | 50             | <b>SIM</b>         | <b>NÃO</b> | <b>NÃO</b>                      | <b>NÃO</b>                         | <b>NÃO</b>                     | <b>NÃO</b>                         |  |  |
| <b>SENHA USER</b>    | <b>VARCHAR</b> | 50             | <b>SIM</b>         | <b>NÃO</b> | <b>NÃO</b>                      | <b>NÃO</b>                         | <b>NÃO</b>                     | <b>NÃO</b>                         |  |  |
| <b>COD CATEG</b>     | <b>INTEGER</b> | $\blacksquare$ | <b>SIM</b>         | <b>SIM</b> | <b>NÃO</b>                      | <b>SIM</b>                         | <b>SIM</b>                     | <b>NÃO</b>                         |  |  |
| <b>STATUS USER</b>   | <b>INTEGER</b> | 1              | <b>SIM</b>         | <b>NÃO</b> | <b>NÃO</b>                      | <b>NÃO</b>                         | <b>SIM</b>                     | <b>SIM</b>                         |  |  |

**TABELA 4 – Tabela Usuário do BD do sistema GLAB**

|                      | <b>AGENDAMENTO</b> |                |                    |            |                                 |                                    |                                |                                    |  |  |  |
|----------------------|--------------------|----------------|--------------------|------------|---------------------------------|------------------------------------|--------------------------------|------------------------------------|--|--|--|
| <b>IDENTIFICAÇÃO</b> | <b>TIPO</b>        | <b>TAMANHO</b> | <b>OBRIGATÓRIO</b> | ÚNICO      | <b>CHAVE</b><br><b>PRIMÁRIA</b> | <b>CHAVE</b><br><b>ESTRANGEIRA</b> | <b>VALOR</b><br><b>DEFAULT</b> | <b>REGRADE</b><br><b>VALIDAÇÃO</b> |  |  |  |
| <b>COD AGEND</b>     | <b>INTEGER</b>     | $\blacksquare$ | <b>SIM</b>         | <b>SIM</b> | <b>SIM</b>                      | <b>NÃO</b>                         | <b>SIM</b>                     | <b>NÃO</b>                         |  |  |  |
| <b>DATA</b>          | <b>DATE</b>        |                | <b>SIM</b>         | <b>NÃO</b> | <b>NÃO</b>                      | <b>NÃO</b>                         | DD/MM/AAAA                     | <b>NÃO</b>                         |  |  |  |
| <b>COD HORA</b>      | <b>TIME</b>        | $\blacksquare$ | <b>SIM</b>         | <b>NÃO</b> | <b>NÃO</b>                      | <b>SIM</b>                         | <b>HH:MM:SS</b>                | <b>NÃO</b>                         |  |  |  |
| <b>COD LAB</b>       | <b>INTEGER</b>     | ٠              | <b>SIM</b>         | <b>SIM</b> | <b>NÃO</b>                      | <b>SIM</b>                         | <b>SIM</b>                     | <b>NÃO</b>                         |  |  |  |
| <b>COD USER</b>      | <b>INTEGER</b>     | $\blacksquare$ | <b>SIM</b>         | <b>SIM</b> | <b>NÃO</b>                      | <b>SIM</b>                         | <b>SIM</b>                     | <b>NÃO</b>                         |  |  |  |
| <b>EXCLUIDO</b>      | <b>INTEGER</b>     | $\blacksquare$ | <b>SIM</b>         | <b>NÃO</b> | <b>NÃO</b>                      | <b>NÃO</b>                         | <b>SIM</b>                     | <b>SIM</b>                         |  |  |  |

**TABELA 5 – Tabela Agendamento do BD do sistema GLAB**

|                      | <b>LABORATORIO</b> |                |                    |            |                                 |                                    |                                |                                    |  |  |
|----------------------|--------------------|----------------|--------------------|------------|---------------------------------|------------------------------------|--------------------------------|------------------------------------|--|--|
| <b>IDENTIFICAÇÃO</b> | <b>TIPO</b>        | <b>TAMANHO</b> | <b>OBRIGATÓRIO</b> | ÚNICO      | <b>CHAVE</b><br><b>PRIMÁRIA</b> | <b>CHAVE</b><br><b>ESTRANGEIRA</b> | <b>VALOR</b><br><b>DEFAULT</b> | <b>REGRADE</b><br><b>VALIDAÇÃO</b> |  |  |
| <b>COD LAB</b>       | <b>INTEGER</b>     | $\blacksquare$ | <b>SIM</b>         | <b>SIM</b> | <b>SIM</b>                      | <b>NÃO</b>                         | <b>SIM</b>                     | <b>NÃO</b>                         |  |  |
| <b>NOME LAB</b>      | <b>VARCHAR</b>     | 50             | <b>SIM</b>         | <b>NÃO</b> | <b>NÃO</b>                      | <b>NÃO</b>                         | <b>NÃO</b>                     | <b>NÃO</b>                         |  |  |
| <b>CAPACIDADE</b>    | <b>INT</b>         | $\blacksquare$ | <b>SIM</b>         | <b>NÃO</b> | <b>NÃO</b>                      | <b>NÃO</b>                         | <b>NÃO</b>                     | <b>NÃO</b>                         |  |  |
| <b>RECURSOS</b>      | <b>VARCHAR</b>     | 150            | <b>SIM</b>         | <b>NÃO</b> | <b>NÃO</b>                      | <b>NÃO</b>                         | <b>NÃO</b>                     | <b>NÃO</b>                         |  |  |
| <b>ADICIONAIS</b>    | <b>VARCHAR</b>     | 150            | <b>SIM</b>         | <b>NÃO</b> | <b>NÃO</b>                      | <b>NÃO</b>                         | <b>NÃO</b>                     | <b>NÃO</b>                         |  |  |
| <b>COD STATUS</b>    | <b>INTEGER</b>     | $\blacksquare$ | <b>SIM</b>         | <b>SIM</b> | <b>NÃO</b>                      | <b>SIM</b>                         | <b>SIM</b>                     | <b>NÃO</b>                         |  |  |

**TABELA 6 – Tabela Laboratório do BD do sistema GLAB**

| <b>STATUS-LAB</b>    |                |                |                    |            |                                 |                                    |                                |                                    |  |  |
|----------------------|----------------|----------------|--------------------|------------|---------------------------------|------------------------------------|--------------------------------|------------------------------------|--|--|
| <b>IDENTIFICAÇÃO</b> | <b>TIPO</b>    | <b>TAMANHO</b> | <b>OBRIGATÓRIO</b> | ÚNICO      | <b>CHAVE</b><br><b>PRIMÁRIA</b> | <b>CHAVE</b><br><b>ESTRANGEIRA</b> | <b>VALOR</b><br><b>DEFAULT</b> | <b>REGRADE</b><br><b>VALIDACÃO</b> |  |  |
| <b>COD STATUS</b>    | <b>INTEGER</b> | $\blacksquare$ | <b>SIM</b>         | <b>SIM</b> | <b>SIM</b>                      | <b>NÃO</b>                         | <b>SIM</b>                     | <b>NÃO</b>                         |  |  |
| <b>TIPO STATUS</b>   | <b>VARCHAR</b> | 150            | <b>SIM</b>         | <b>NÃO</b> | <b>NÃO</b>                      | <b>NÃO</b>                         | <b>NÃO</b>                     | <b>NÃO</b>                         |  |  |

**TABELA 7 – Tabela Status do Laboratório do BD do sistema GLAB**

**TABELA 8 – Tabela Categoria de Usuário do BD do sistema GLAB**

| <b>CATEGORIA</b>     |                |                |                    |            |                                 |                                            |              |                                    |  |
|----------------------|----------------|----------------|--------------------|------------|---------------------------------|--------------------------------------------|--------------|------------------------------------|--|
| <b>IDENTIFICAÇÃO</b> | <b>TIPO</b>    | <b>TAMANHO</b> | <b>OBRIGATÓRIO</b> | ÚNICO      | <b>CHAVE</b><br><b>PRIMÁRIA</b> | <b>CHAVE</b><br><b>ESTRANGEIRA DEFAULT</b> | <b>VALOR</b> | <b>REGRADE</b><br><b>VALIDACÃO</b> |  |
| <b>COD CATEG</b>     | <b>INTEGER</b> | $\blacksquare$ | <b>SIM</b>         | <b>SIM</b> | <b>SIM</b>                      | <b>NÃO</b>                                 | <b>NÃO</b>   | <b>SIM</b>                         |  |
| <b>TIPO CATEG</b>    | <b>VARCHAR</b> | 50             | <b>SIM</b>         | <b>SIM</b> | <b>NÃO</b>                      | <b>NÃO</b>                                 | <b>NÃO</b>   | <b>SIM</b>                         |  |

| <b>HORÁRIOS</b>      |                |                |                    |            |                                 |                                    |                                |                                    |  |  |
|----------------------|----------------|----------------|--------------------|------------|---------------------------------|------------------------------------|--------------------------------|------------------------------------|--|--|
| <b>IDENTIFICAÇÃO</b> | <b>TIPO</b>    | <b>TAMANHO</b> | <b>OBRIGATÓRIO</b> | ÚNICO      | <b>CHAVE</b><br><b>PRIMÁRIA</b> | <b>CHAVE</b><br><b>ESTRANGEIRA</b> | <b>VALOR</b><br><b>DEFAULT</b> | <b>REGRADE</b><br><b>VALIDAÇÃO</b> |  |  |
| <b>COD HORA</b>      | <b>INTEGER</b> |                | <b>SIM</b>         | <b>SIM</b> | <b>SIM</b>                      | <b>NÃO</b>                         | <b>NÃO</b>                     | <b>SIM</b>                         |  |  |
| <b>HORA INICIAL</b>  | <b>TIME</b>    | $\blacksquare$ | <b>SIM</b>         | <b>SIM</b> | <b>NÃO</b>                      | <b>NÃO</b>                         | <b>NÃO</b>                     | <b>SIM</b>                         |  |  |
| <b>HORA FINAL</b>    | <b>TIME</b>    | $\blacksquare$ | <b>SIM</b>         | <b>SIM</b> | <b>NÃO</b>                      | <b>NÃO</b>                         | <b>NÃO</b>                     | <b>SIM</b>                         |  |  |

**TABELA 9 – Tabela Horários do BD do sistema GLAB**

#### <span id="page-27-0"></span>**7.3 Modelo Físico**

O modelo físico ou de implementação descreve o BD por meio de alguma linguagem – que pode ser PostgreSQL, MySQL dentre outras. Assim, de antemão, é escolhido o SGBD a ser usado, levando-se em consideração o modelo lógico adotado.

Para criar o banco de dados do GLAB utilizou-se a linguagem MySQL, na versão 5.7.40. O código implementado, ou modelo físico, segue abaixo.

Create database agendador; use agendador;

create table categoria(

Cod categ integer primary key auto increment not null,

```
tipo_categ varchar(50)
```

```
);
```
create table usuario(

Cod\_user integer primary key auto\_increment not null,

nome\_user varchar(50),

```
email_user varchar(50),
```

```
cpf_user varchar(11),
```
senha\_user varchar(50),

Cod\_categ int,

```
status_user int DEFAULT 1,
```
CONSTRAINT fk\_categ FOREIGN KEY (Cod\_categ) REFERENCES categoria (Cod\_categ)

```
);
```
create table status\_lab( Cod\_status integer primary key not null, tipo\_status varchar(50)

);

create table laboratorio(

Cod\_lab integer primary key auto\_increment not null,

nome\_lab varchar(50),

capacidade\_lab int,

recursos\_lab varchar(150),

```
adicionais_lab varchar(150),
```
Cod\_status int,

```
CONSTRAINT fk_status FOREIGN KEY (Cod_status) REFERENCES status_lab 
(Cod_status)
```
);

create table horario(

Cod\_hora integer primary key auto\_increment not null,

hora\_inicial time,

hora\_final time

);

create table agendamento(

Cod\_agend integer primary key auto\_increment not null,

data date,

Cod\_user int,

Cod\_lab int,

Cod\_hora int,

excluido int DEFAULT 0,

CONSTRAINT fk\_user FOREIGN KEY (Cod\_user) REFERENCES usuario (Cod\_user),

CONSTRAINT fk\_lab FOREIGN KEY (Cod\_lab) REFERENCES laboratorio (Cod\_lab),

CONSTRAINT fk\_horario FOREIGN KEY (Cod\_hora) REFERENCES horario (Cod\_hora)

);

### <span id="page-29-0"></span>**CONSIDERAÇÕES FINAIS**

No decorrer deste projeto, percebeu-se que a aplicação do conhecimento teórico passado no curso "Desenvolvimento de Sistemas" se fez presente e necessária. Dificuldades e dúvidas surgiram, apontando que o processo de aprendizado e introjeção do conhecimento se dá de forma gradativa e recorrente.

O desenvolvimento do sistema GLAB se deu de forma a complementar o entendimento das teorias, solidificando a formação técnica recebida.

E embora o GLAB esteja cumprindo com os requisitos propostos inicialmente, o sistema é passível de ampliação. Poder-se-á no futuro, por exemplo, incluir no sistema a classe de usuário 'alunos', bem como outras categorias de salas de aula ou outros espaços escolares. No momento, o GLAB satisfaz a necessidade imediata de organizar os 'horários de aulas' de laboratórios, de maneira fácil, rápida e a um custo baixíssimo para as instituições de ensino.

## **REFERÊNCIAS**

<span id="page-30-0"></span>ANDRADE, C. M. V. de; LUCAS, E. Desenvolvimento de uma aplicação Web para Agendamento de Laboratório de Informática. **Revista Eletrônica de Sistemas de Informação e Gestão Tecnológica**, v. 10, n. 1, 10 dez. 2019.

BEZERRA, Eduardo. **Princípios de Análise e Projeto de Sistemas Com UML.** 2. ed., Rio de Janeiro: Elsevie, 2007.

CARDOSO, M. C. S. A. **Dificuldades Para o Uso da Informática no Ensino: Percepção de Professores de Matemática Após 40 Anos da Inserção Digital no Contexto Educacional Brasileiro**. 2018. Disponível em:

https://repositorio.ufu.br/bitstream/123456789/22064/3/DificuldadesUsoInform%C3% A1tica.pdf. Acesso em: 10 set. 2022.

CORRÊA, S. A. **Sistema para Reserva de Salas Informatizadas via** *WEB*. s/d. Disponível em: http://campeche.inf.furb.br/tccs/2010-II/TCC2010-2-19-PR-SauloACorrea.pdf. Acesso em: 7 set. 2022.

ELMASRI, Ramires; NAVATHE, Shamkant B. **Sistema de Banco de Dados: Fundamentos e Aplicações**. 3. ed. Rio de Janeiro: Ltc, 2002.

GONÇALVES, F. H. C. *et al*. **Os Desafios na Utilização do Laboratório de Ensino de Ciências Pelos Professores de Ciências da Natureza**. 2020. Disponível em: https://periodicos.uffs.edu.br/index.php/RIS/article/download/11409/7482/. Acesso em: 7 set. 2022.

MEETIO. **Room Management System**. 2021. Disponível em: https://www.meetio.com/lp/room-management-system. Acesso em: 7 set. 2022.

OECD EDUCATION GPS. **Professores e Condições de Ensino, Ensino Secundário, Inferior e Superior (TALIS 2018).** Disponível em: https://gpseducation.oecd.org/countryprofile?primarycountry=bra Acesso em: 27 set. 2022.

PRESSMAN, Roger. **Engenharia de Software.** 5. ed. Rio de Janeiro: Mcgraw-hill, 2002.

PORTABILIS. **Falta de Tempo Para Planejar Aulas? Saiba Como a Tecnologia Pode Ser Sua Aliada**. s/d. Disponível em: https://blog.portabilis.com.br/falta-detempo-para-planejar-aulas/. Acesso em: 27 set. 2022.

PROVA FÁCIL. **As Atividades do Professor Que Mais Tomam Tempo.** s/d. Disponível em: https://www.provafacilnaweb.com.br/blog/atividades-do-professortempo/. Acesso em: 27 set. 2022.

SILBERSCHATZ, Abraham; KORTH, Henry F.; SUDARSHAN, S. **Sistema de Banco de Dados.** [s.i.]: Makron, 1999.

STADZISZ, Paulo César. **Projeto de Software Usando UML**. 2002. Disponível em: http://www.etelg.com.br/paginaete/downloads/informatica/apostila2uml.pdf. Acesso em: 06 maio 2023.

UNICERRADO. **AgenLab**. s/d. Disponível em:

https://unicerrado.edu.br/dti/projetos/agendamento-labin. Acesso em: 10 set. 2022.

VON GROLL, A. P. **A Importância da Gestão no Uso do Laboratório de Informática no Dia a Dia da Escola: Três Realidades**. 2012. Disponível em: https://lume.ufrgs.br/bitstream/handle/10183/95904/000911607.pdf. Acesso em: 7 set. 2022.

## **APÊNDICE 1: CRONOGRAMA**

<span id="page-32-0"></span>Na sequência (próxima página), encontra-se o cronograma seguido para a confecção deste projeto e construção do sistema GLAB. Está inserida, na íntegra, a visualização do 'documento de cronograma' do ano 2023.

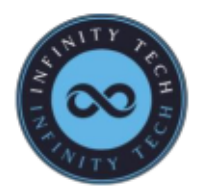

# Cronograma de Desenvolvimento do Sistema "GLAB"<br>1º Semestre 2023

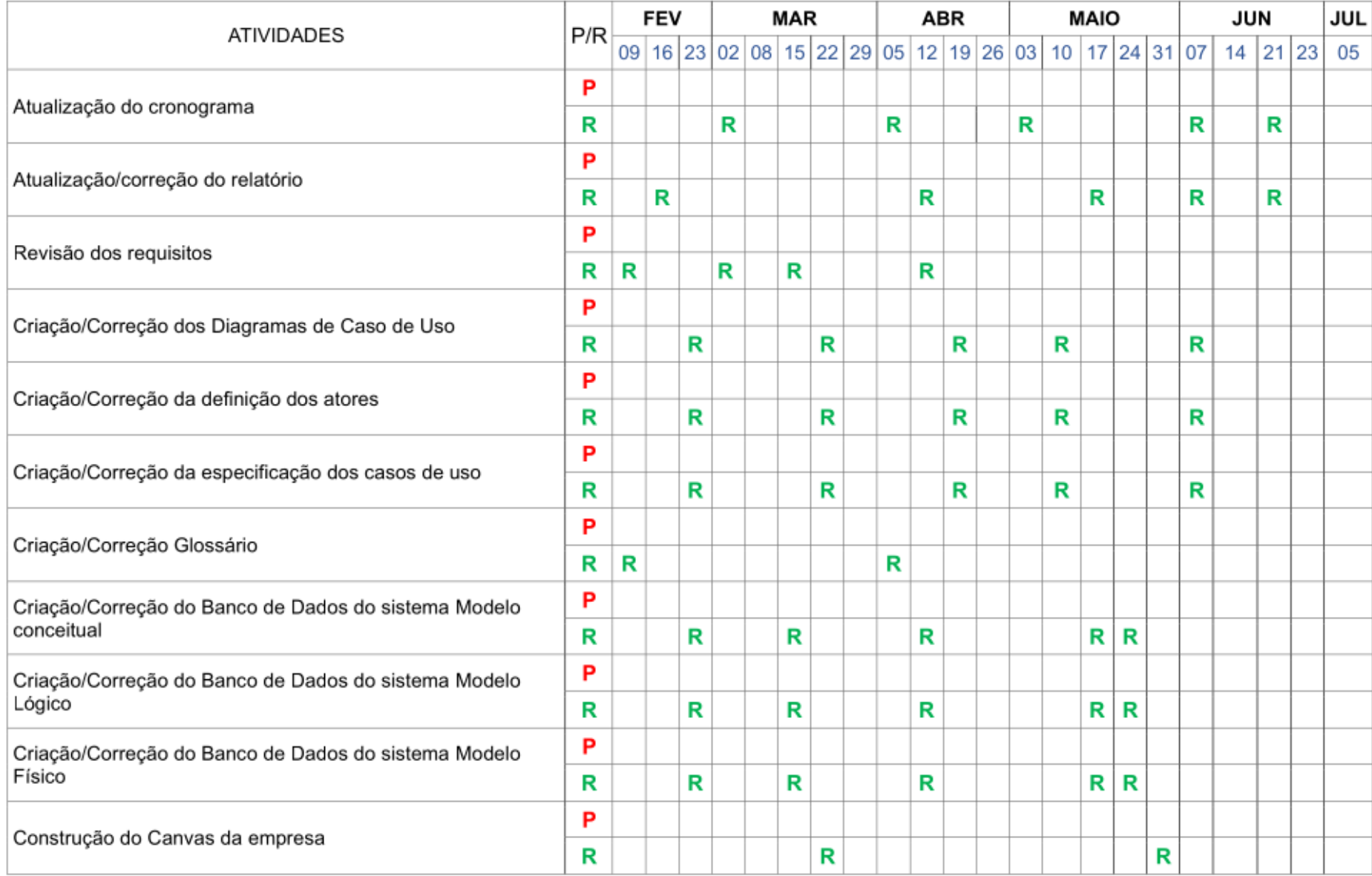

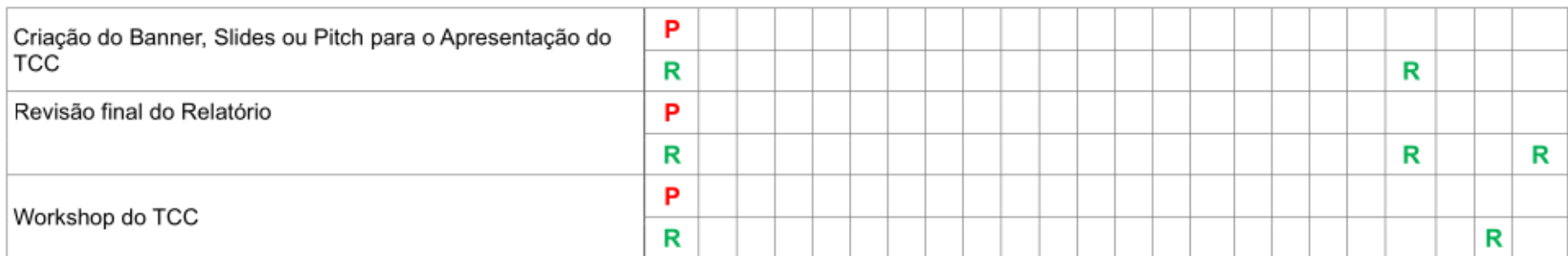

LEGENDA: P- Previsto R- Realizado

## **APÊNDICE 2: LOGO E SLOGAN DO SISTEMA**

<span id="page-35-0"></span>Sendo o GLAB um sistema criado com o propósito de agilizar e melhorar, sob vários aspectos, o gerenciamento de laboratórios escolares, seu *logo* e *slogan*, apresentados logo abaixo, foram criados de modo a traduzirem tal objetivo.

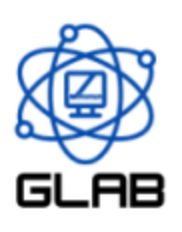

## **Sistema GLAB**

otimizando seu tempo, organizando sua vida
## **APÊNDICE 3: LOGO E SLOGAN DA EQUIPE**

A equipe desenvolvedora do sistema GLAB construiu seu logotipo pensando na ideia de que as tecnologias digitais atuais estão e estarão, cada vez mais, criando e ampliando as possibilidades de transformar o mundo físico. Assim, conceberam o *logo* e *slogan* mostrados abaixo.

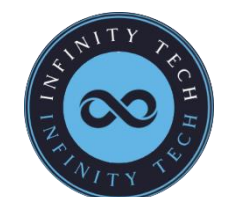

**INFINITY TECH** criando um mundo sem fronteiras

## **APÊNDICE 4: MANUAL DE INSTRUÇÃO**

Aqui está inserido o manual de instrução do GLAB, confeccionado pela equipe desenvolvedora do sistema. O manual foi montado explicando-se a sequência das telas e seus elementos estão descritos nas imagens de cada uma delas.

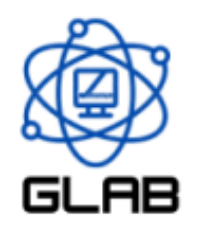

## **Sistema GLAB**

otimizando seu tempo, organizando sua vida

## **MANUAL DE INSTRUÇÕES**

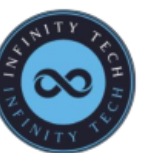

 Feito Por**INFINITY TECH** criando um mundo sem fronteiras

Equipe Desenvolvedora:

Antônio S. Carvalho. Isabela L. Silva. Micheline B. Renó.

Ao iniciar o sistema GLAB, a primeira imagem é uma tela de apresentação, cuja duração é de poucos segundos.

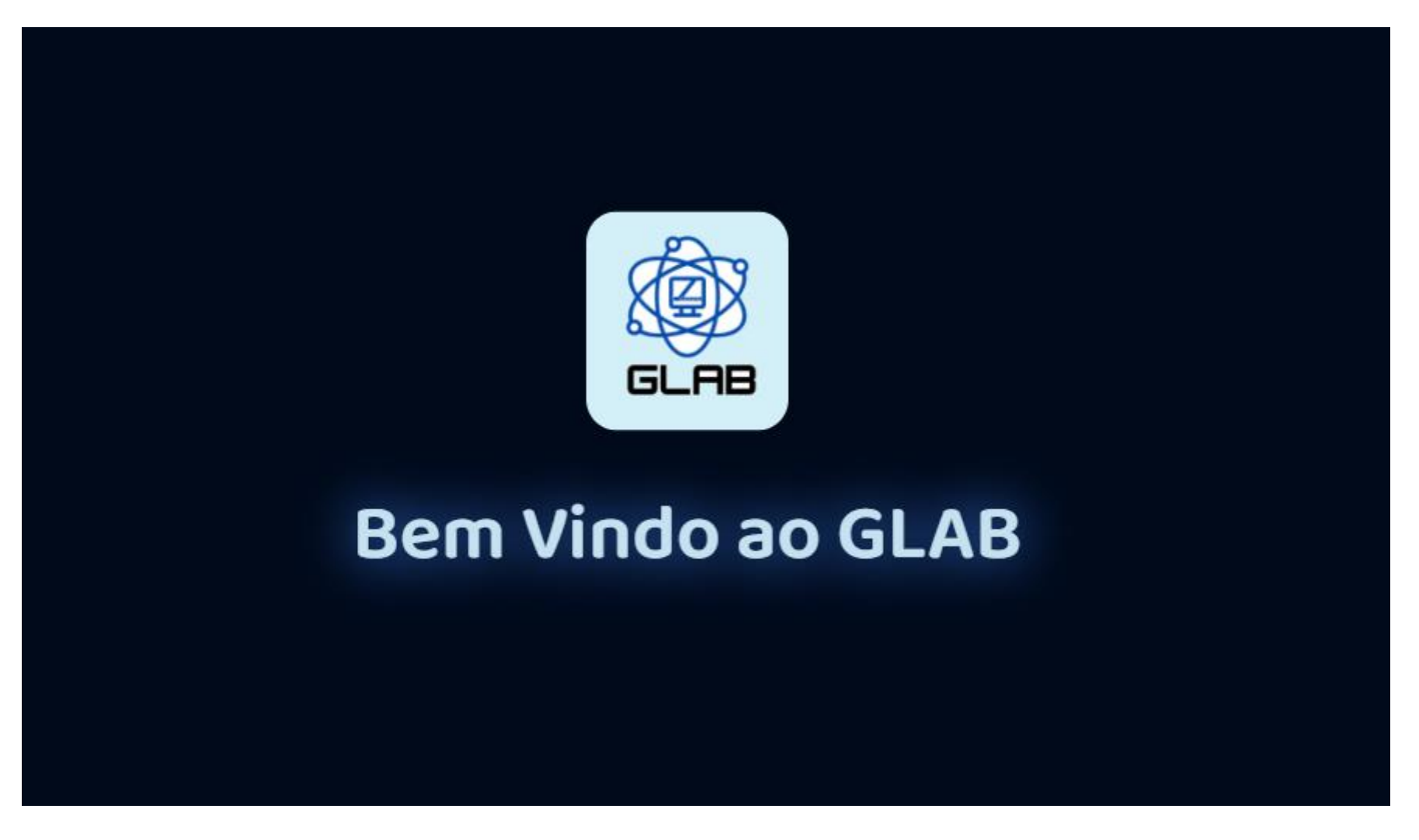

Logo após, surge a página inicial (ou *Home*) onde encontram-se as opções: Cadastrar, Login, Quem Somos e 'botão de entrada'.

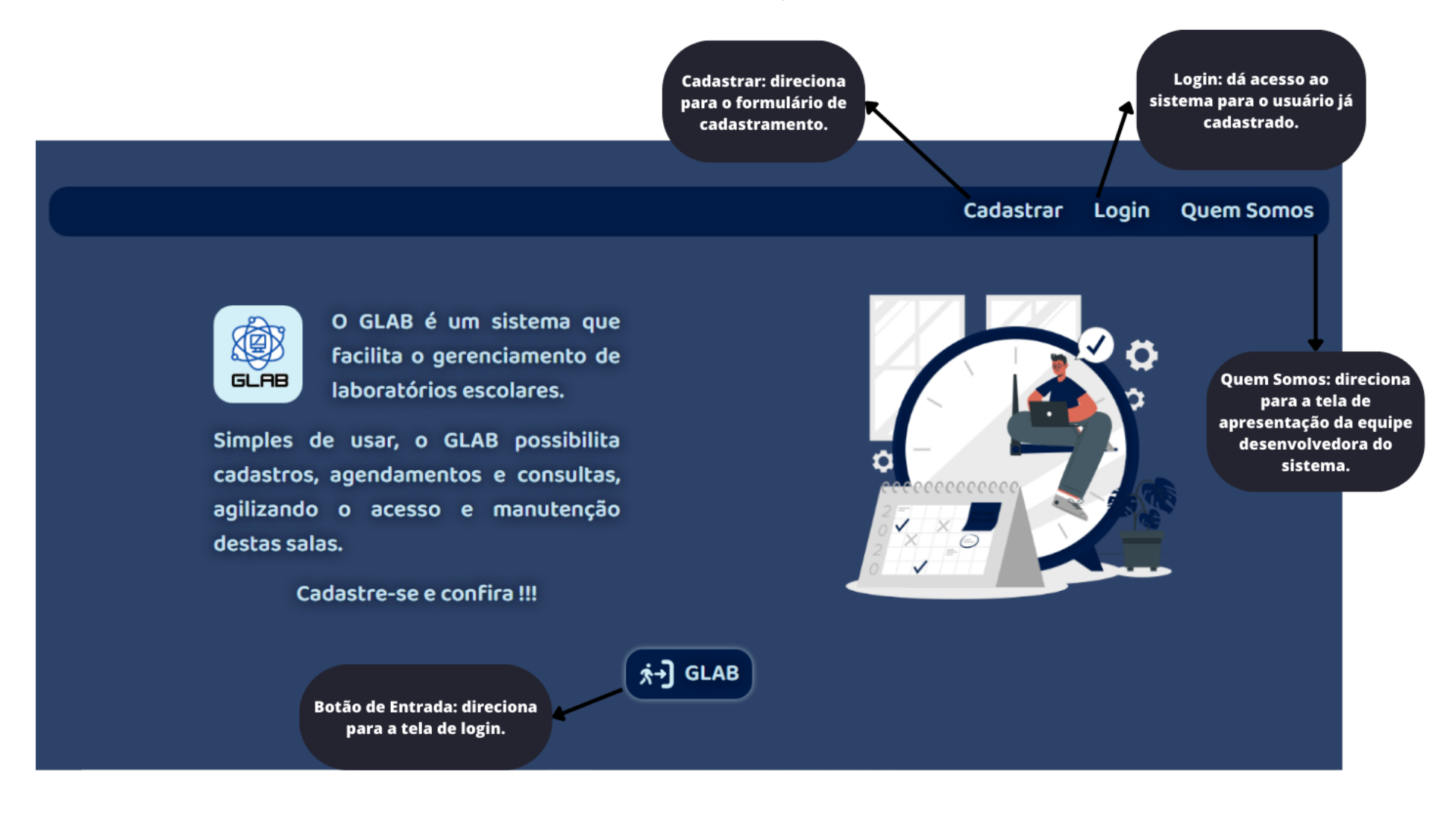

O novo usuário deverá clicar na opção 'Cadastrar' e assim será direcionado ao formulário onde fará seu cadastro no sistema.

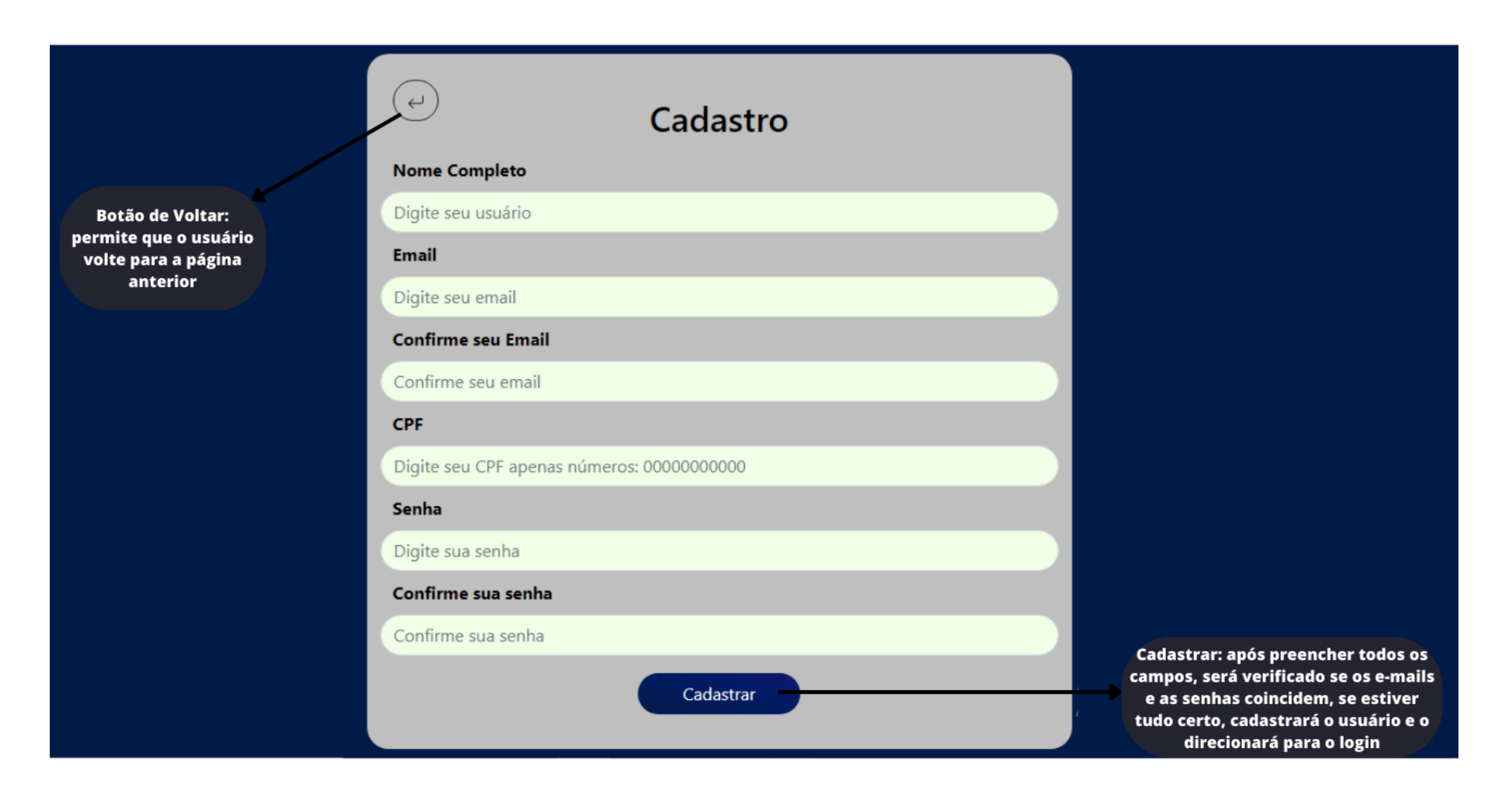

Uma vez cadastrado, o usuário terá acesso ao sistema pela tela de *login*, que será chamada na página *Home*, tanto pelo link "Login", no canto superior à esquerda, quanto pelo 'botão de entrada', na base da página.

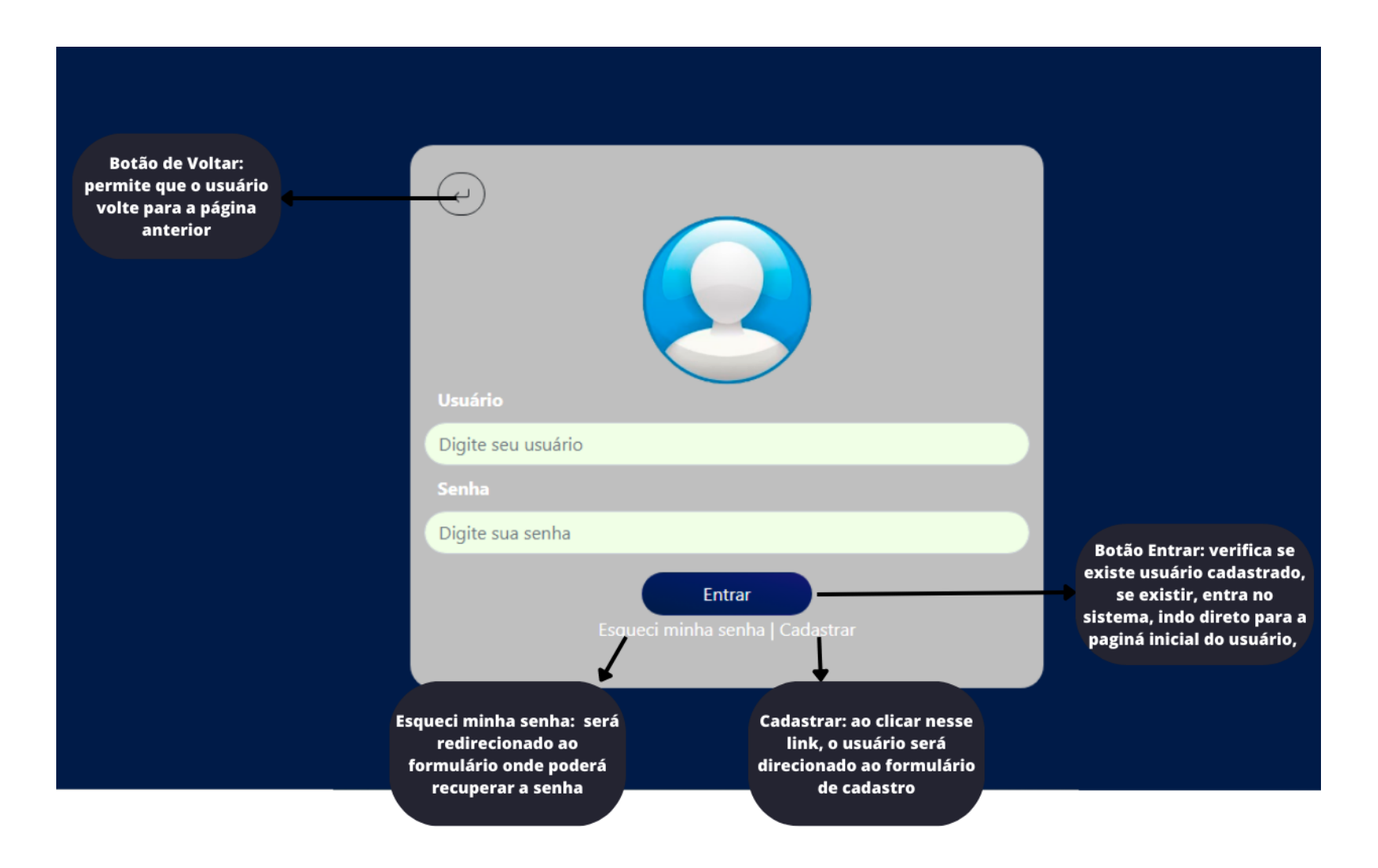

Caso tenha esquecido sua senha, o usuário poderá cadastrar nova senha acionando o link "Esqueci minha senha" que o direcionará ao formulário específico para alterar senha.

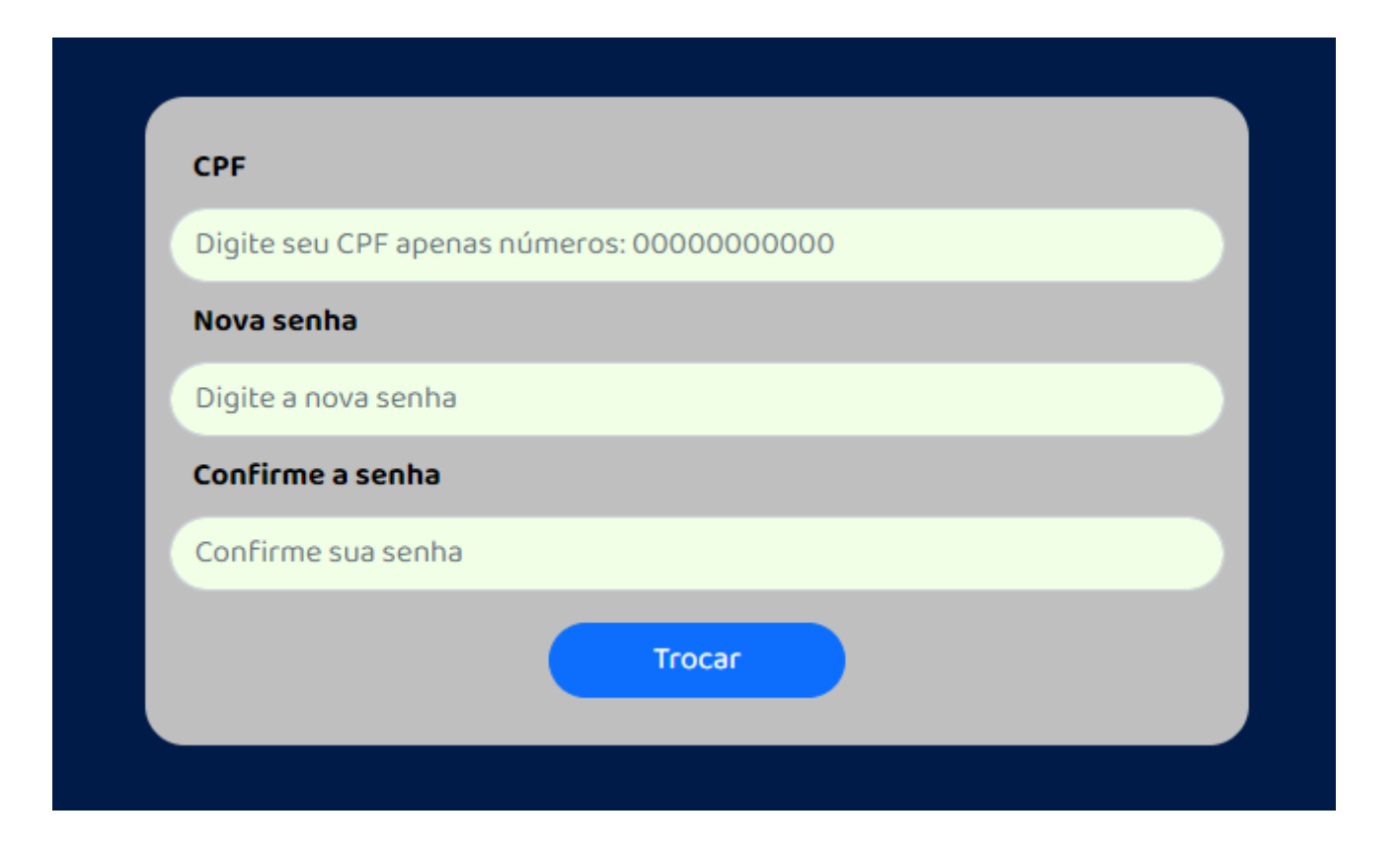

Aqui cabe uma observação. O sistema GLAB tem três níveis de acesso: administrador, funcionário e professor. O usuário administrador e/ou funcionário deverá fazer *login* usando e-mail e senha previamente definidos e cadastrados diretamente no banco de dados, quando de sua implementação. A tela de cadastro de usuário restringe-se ao usuário-professor. Porém, a troca de senha é válida para qualquer usuário; ou seja, o formulário para trocar senha também aparecerá para o administrador e o funcionário.

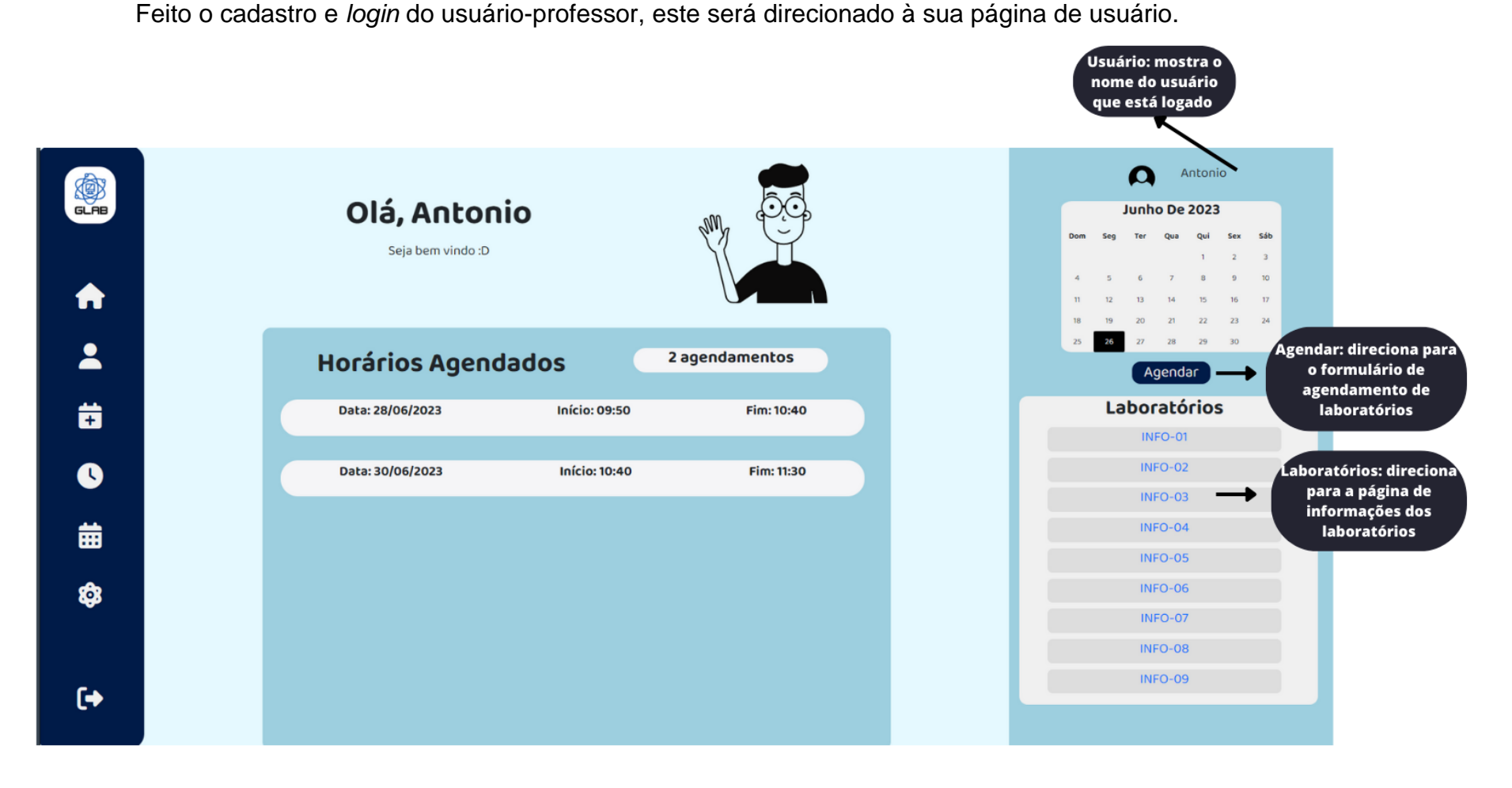

As próximas páginas e ações acessíveis ao professor serão acionadas pela barra de navegação, no lado esquerdo de sua página, que tem os elementos descritos na imagem logo abaixo. Também, ao passar o *mouse* sobre os ícones da barra aparecerá uma mensagem descrevendo a função de cada ícone.

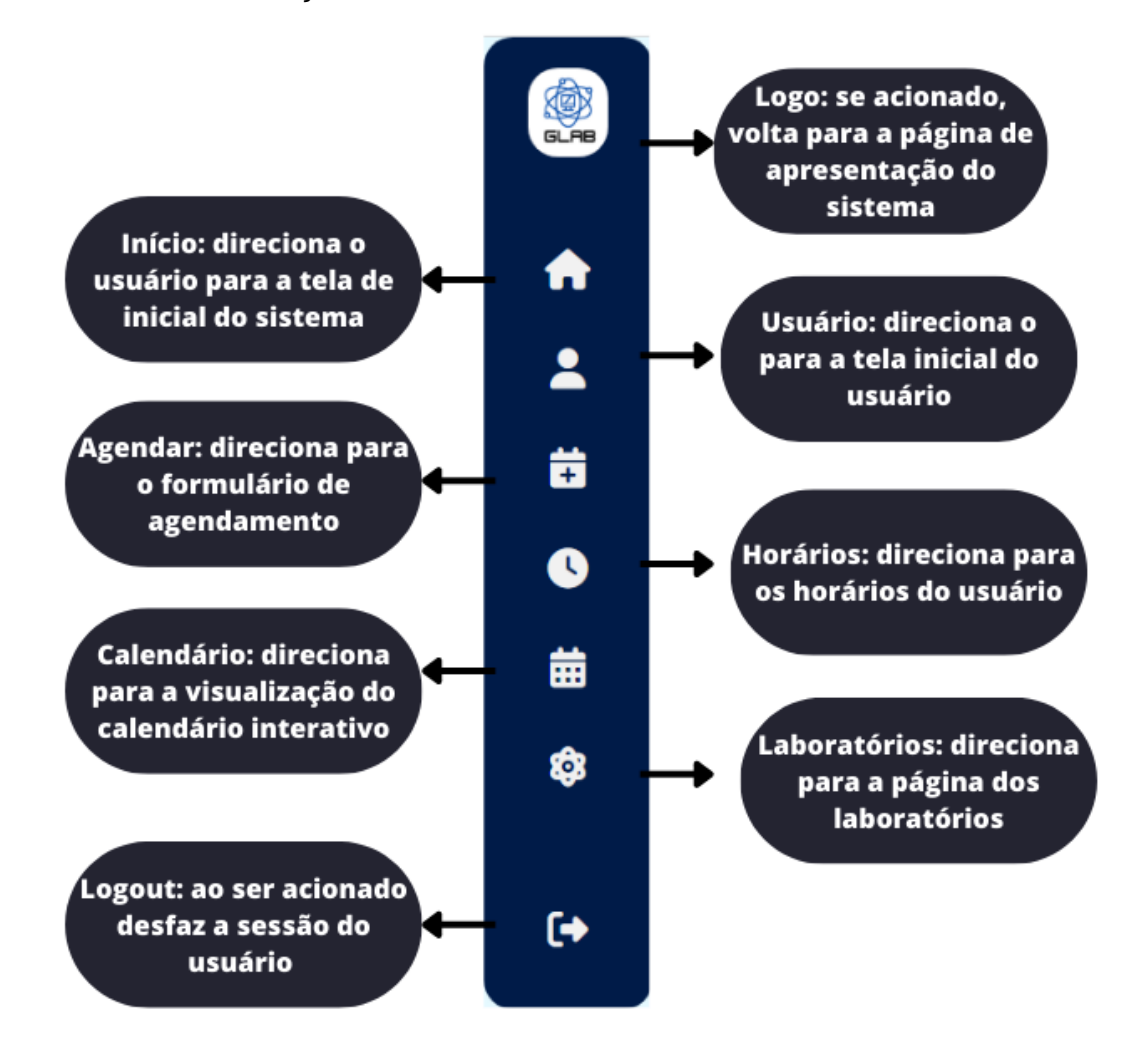

Estando em sua página de usuário, o professor poderá agendar os horários de uso dos laboratórios. Para isso basta ativar a função "Agendar", pelo ícone da barra de navegação ou pelo botão que está no lado esquerdo logo abaixo do calendário. Assim, aparecerão os formulários específicos para serem preenchidos.

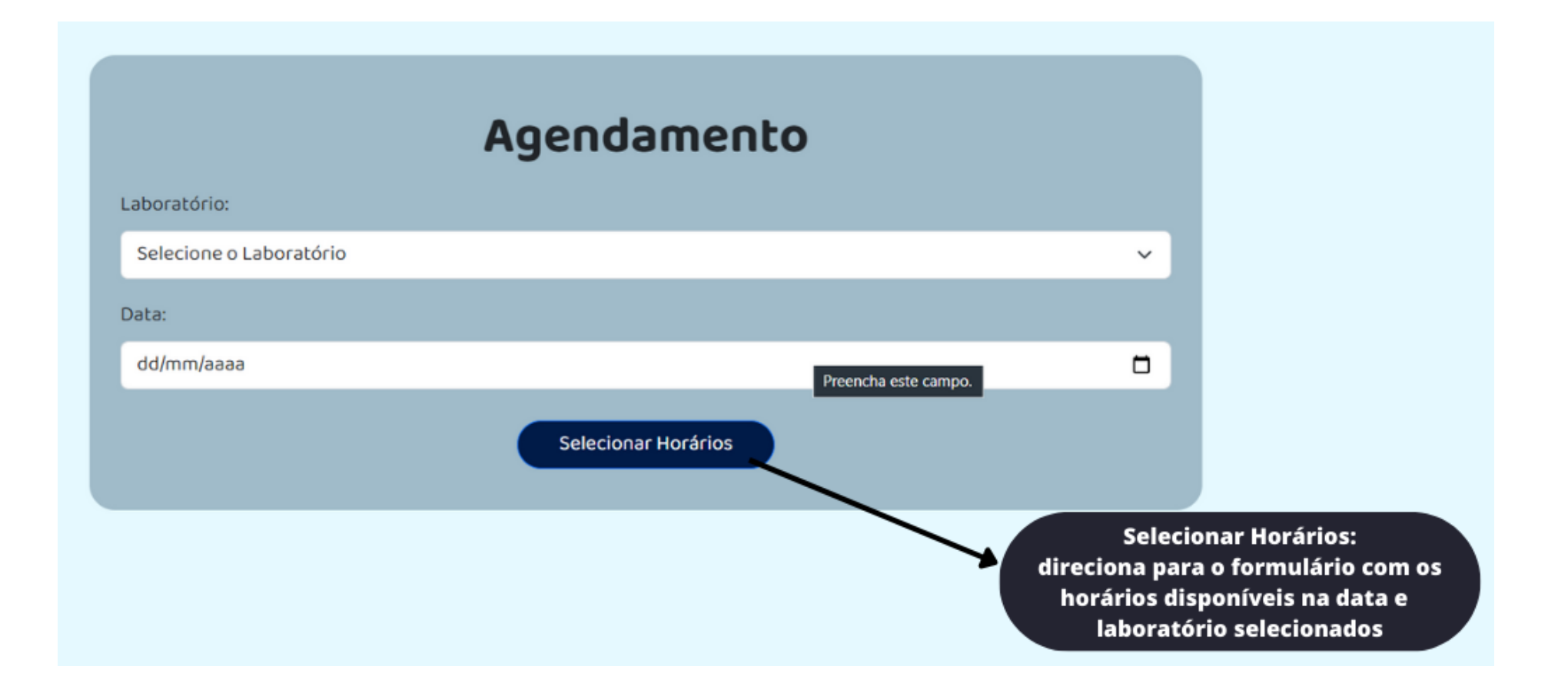

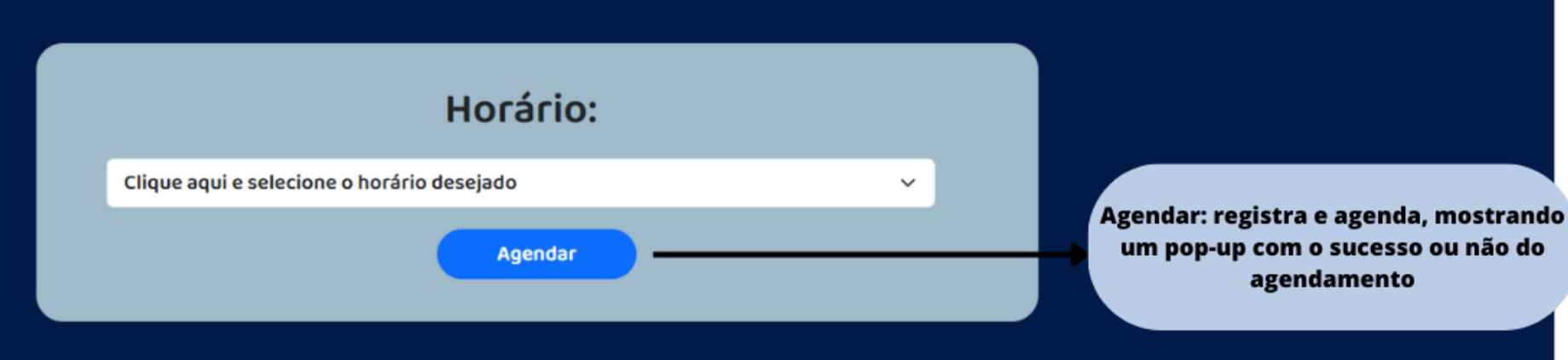

Agora, algumas observações. Os laboratórios disponíveis para uso deverão ser cadastrados previamente, bem como os horários que já deverão estar inseridos no banco de dados. Quanto a data, o sistema GLAB foi montado para não aceitar agendamentos com datas passadas. Também, o sistema não aceita dois agendamentos que coincidam em data e hora e laboratório. Devido a isso, pode aparecer uma mensagem de erro para o usuário.

Se os campos foram preenchidos corretamente, aparecerá a mensagem "Sucesso!" indicando que o agendamento foi feito. Caso ocorra algum problema no preenchimento dos campos, a mensagem será de "Erro!" e o professor deverá refazer o processo.

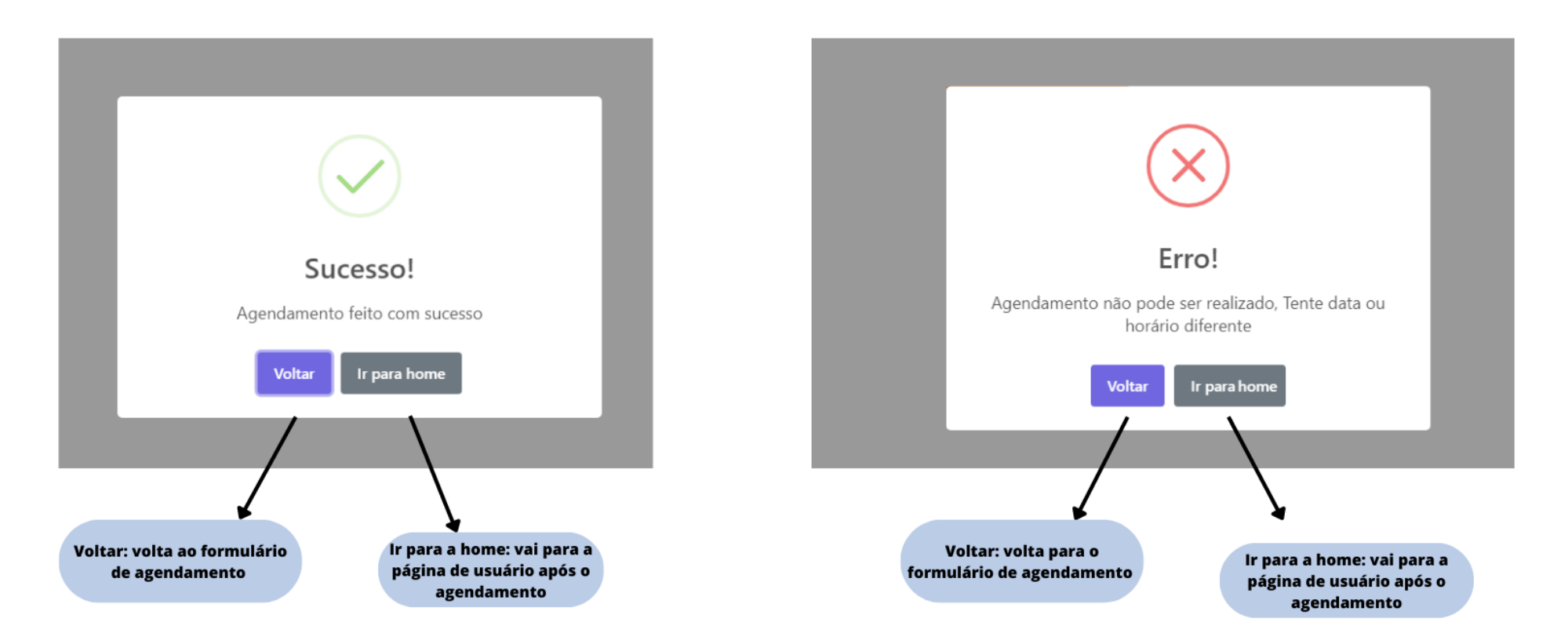

Para que o professor tenha maior tranquilidade no ato do agendamento, está disponível para ele a consulta de laboratórios. Ou seja, o professor poderá obter informações sobre cada laboratório clicando no ícone "Laboratórios" da barra de navegação.

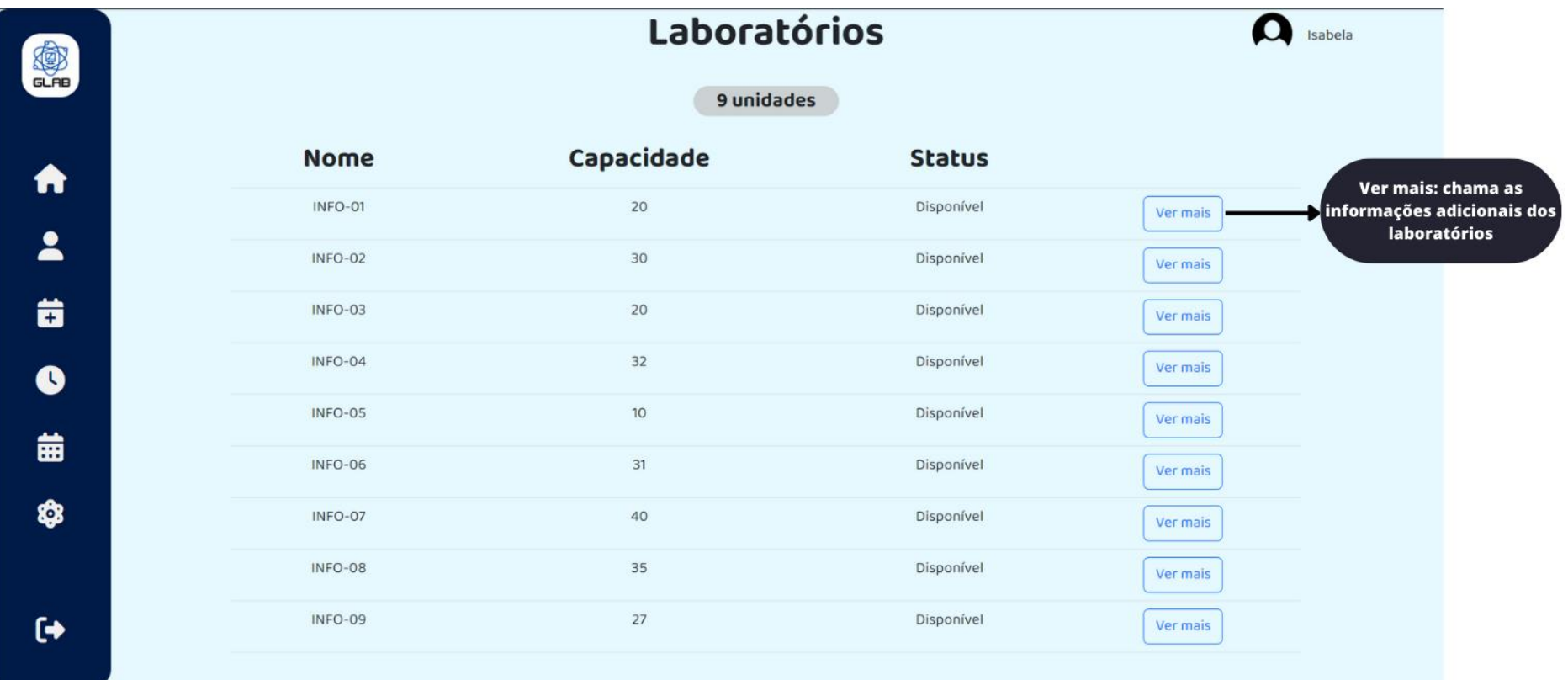

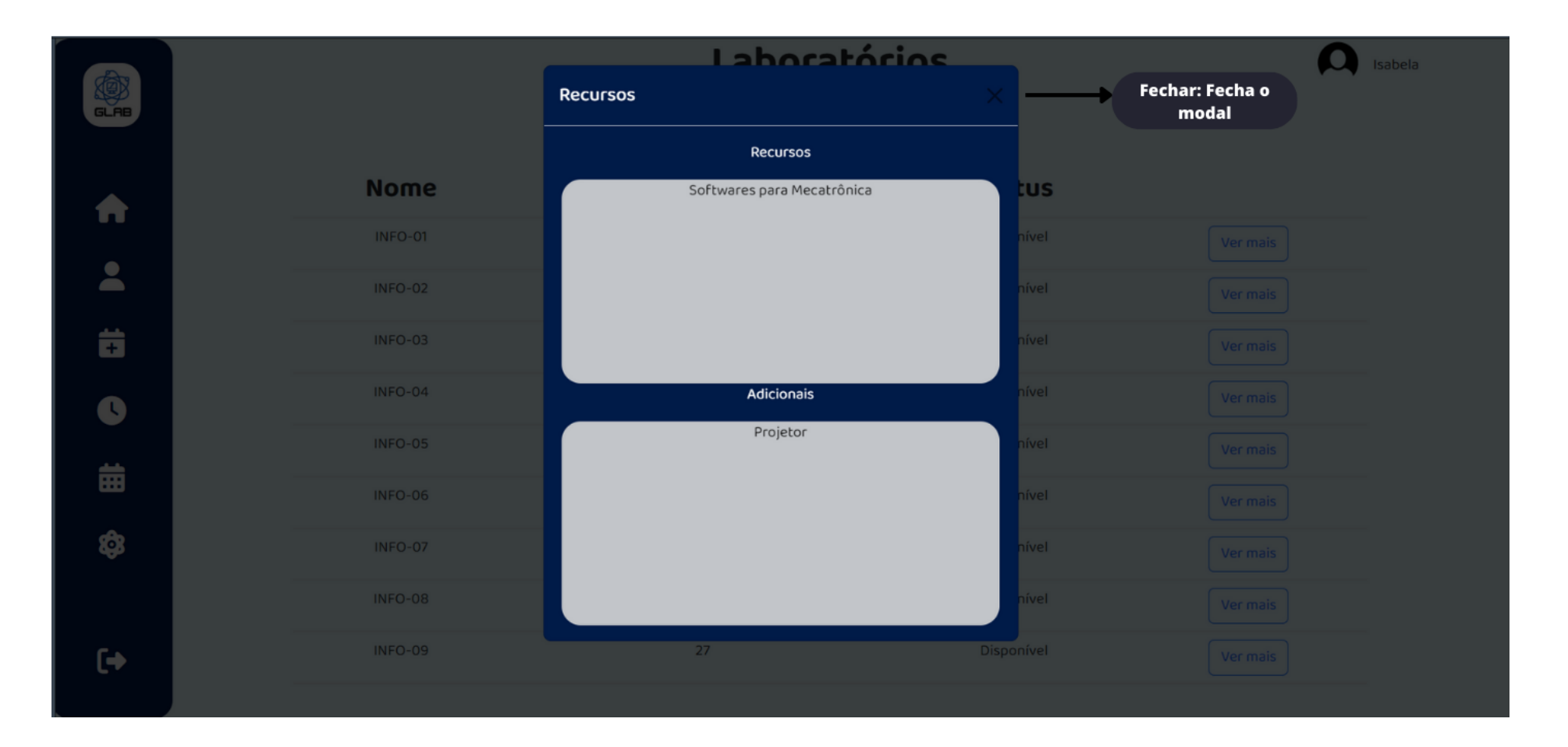

E acionando o botão "ver mais" o professor poderá ter informações adicionais, como recursos didáticos, de um dado laboratório.

Também, pode-se ver as informações dos vários laboratórios clicando sobre a lista de laboratórios (no lado esquerdo, logo abaixo do botão "Agendar") na página de usuário.

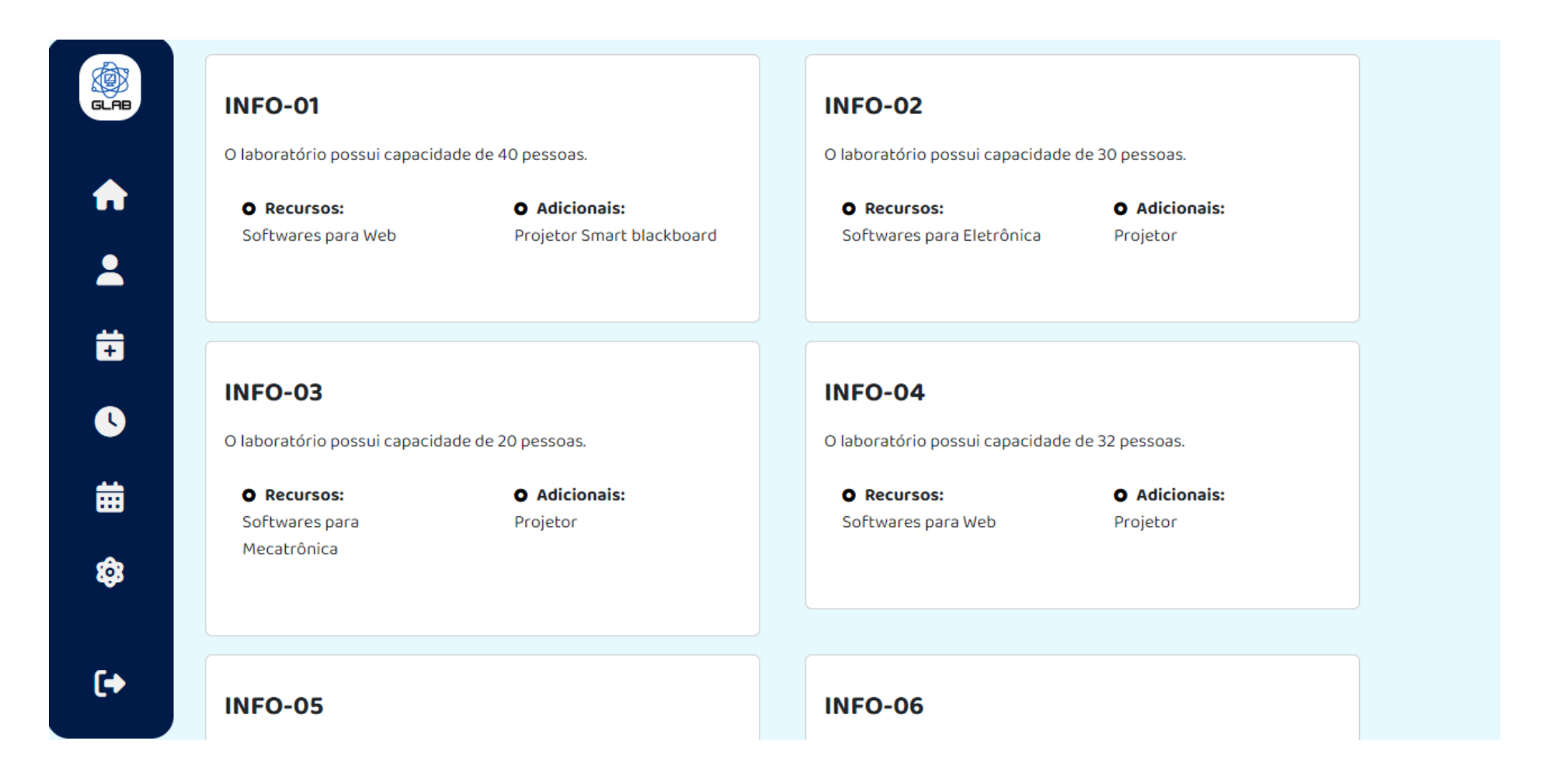

Feitos os agendamentos, o professor poderá visualizá-los de diversas formas. Primeiramente em sua página de usuário; no centro da tela aparecerá uma lista de todos os seus horários agendados.

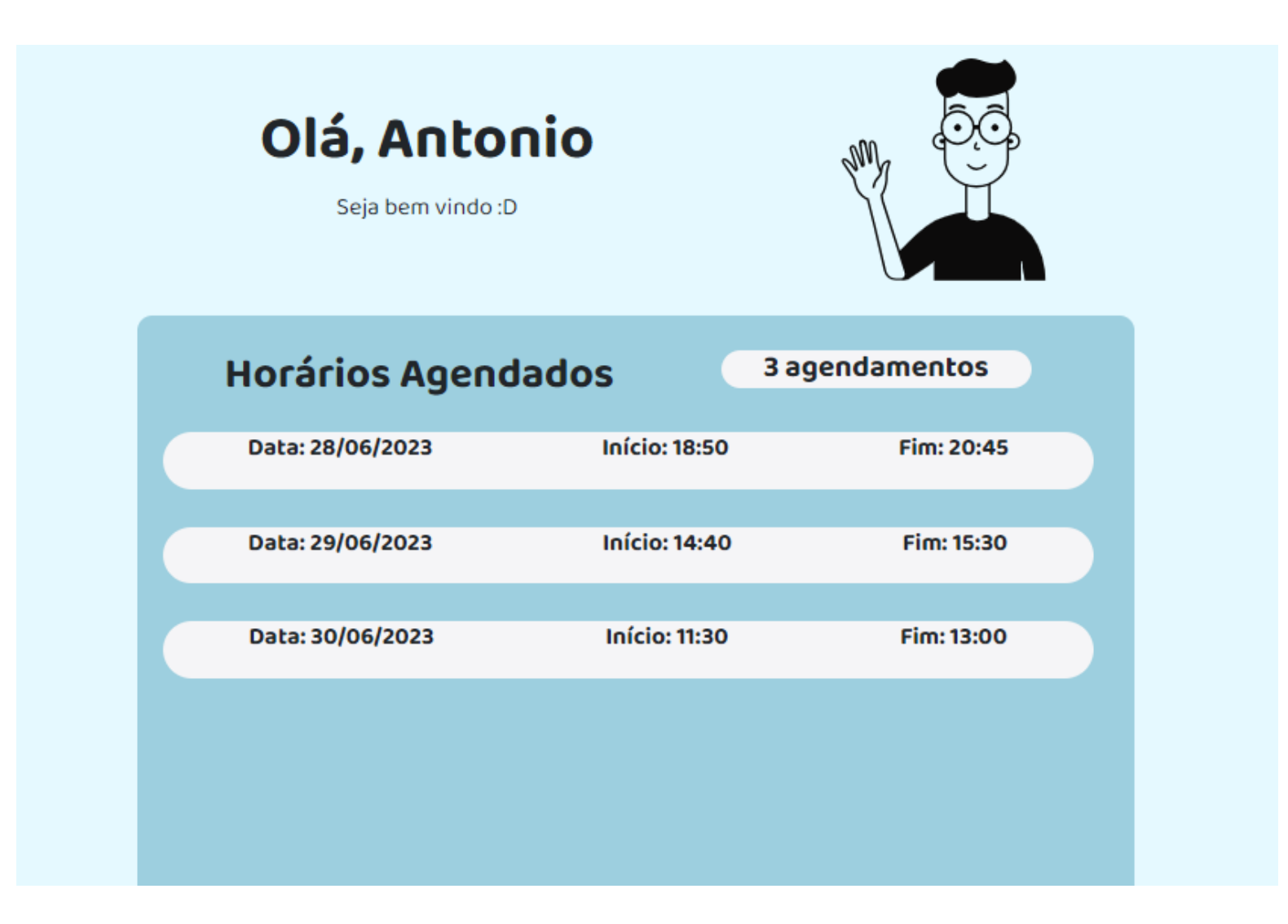

Caso deseje cancelar algum agendamento, o professor deverá clicar no ícone "Horários" da barra de navegação. Assim aparecerá a lista de todos os seus agendamentos com a opção de excluir/apagar qualquer um deles.

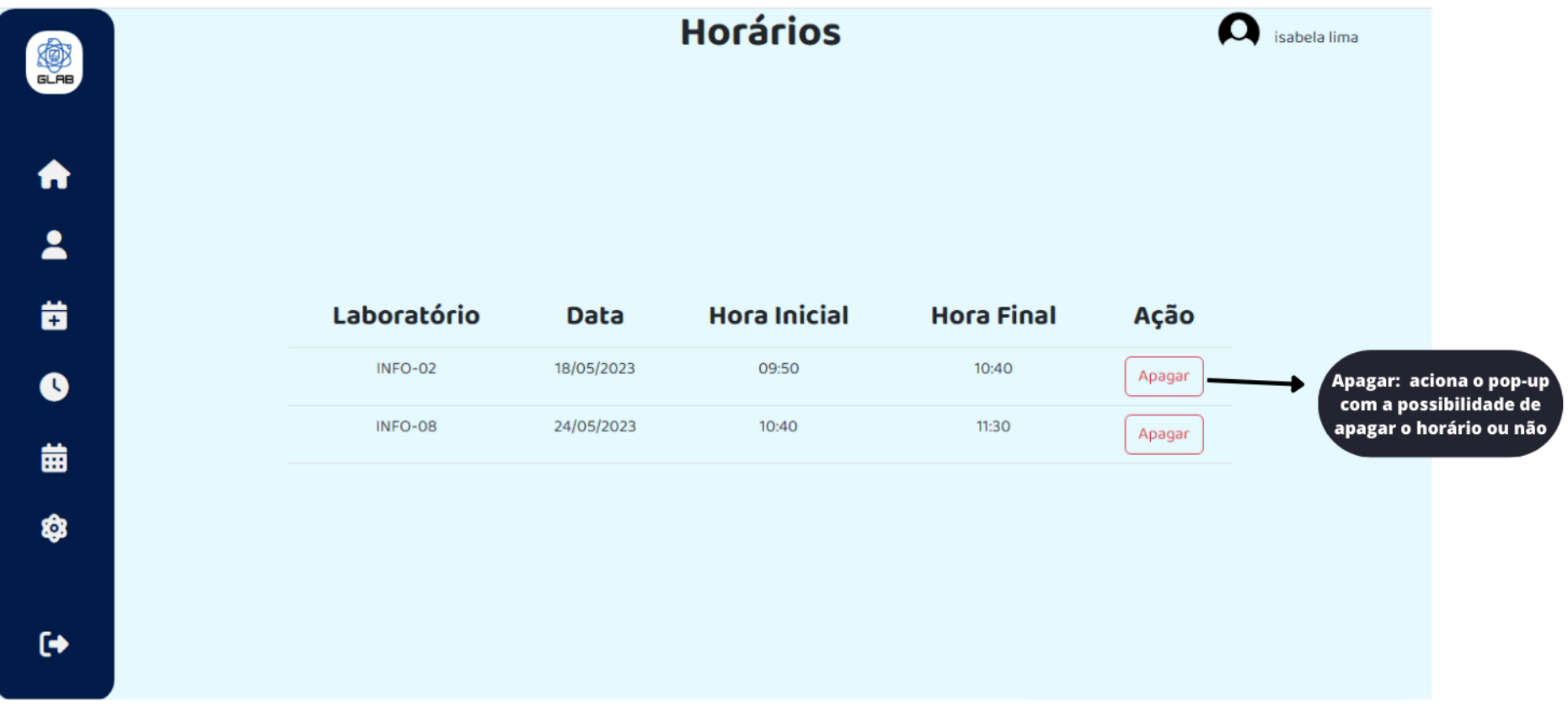

Ao clicar no botão "Apagar", o professor verá uma mensagem para confirmar a ação.

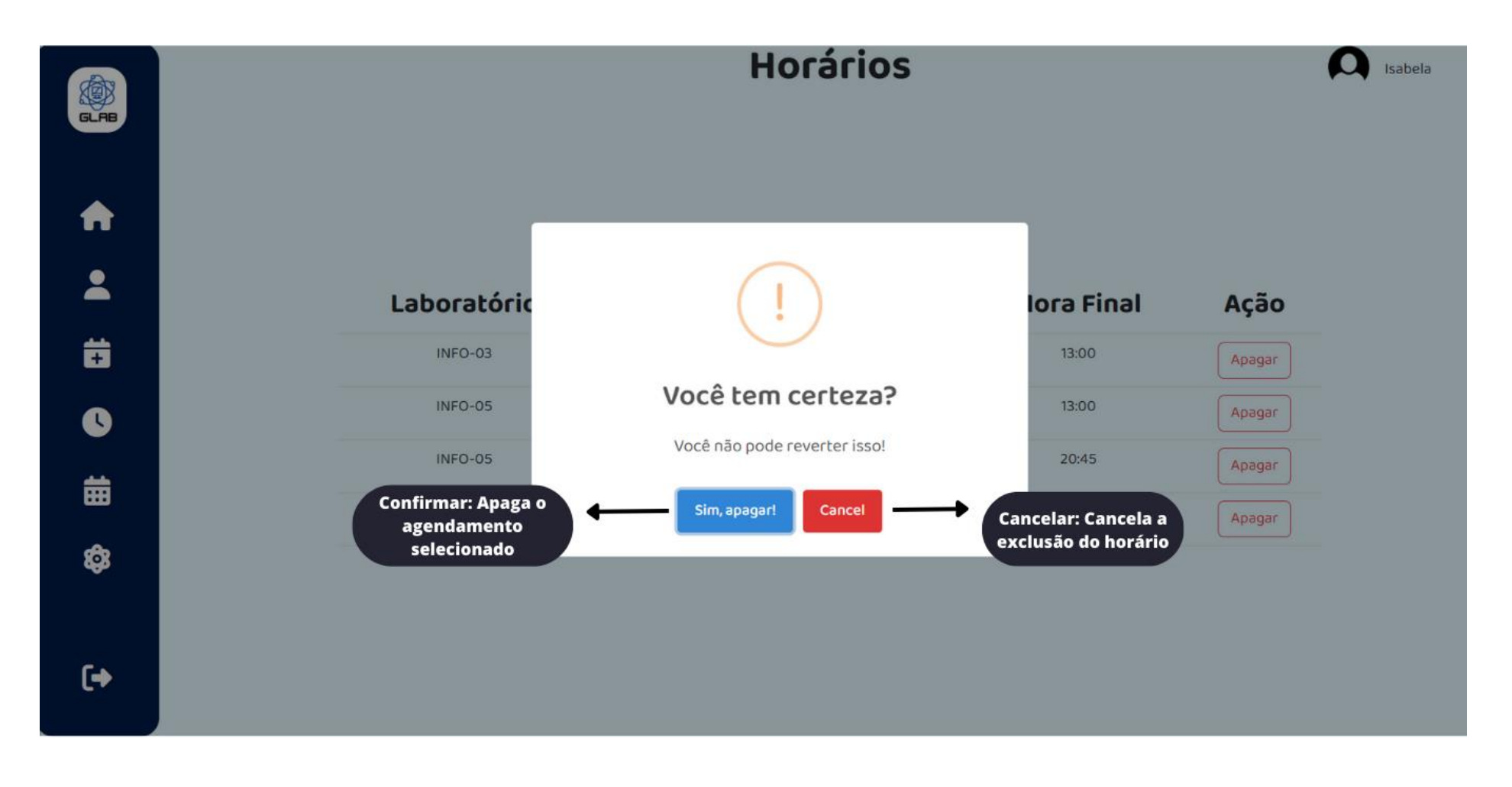

Se confirmada a exclusão do agendamento, o professor receberá a notificação abaixo. E sua lista de agendamentos será atualizada assim que clicar no 'OK' da notificação.

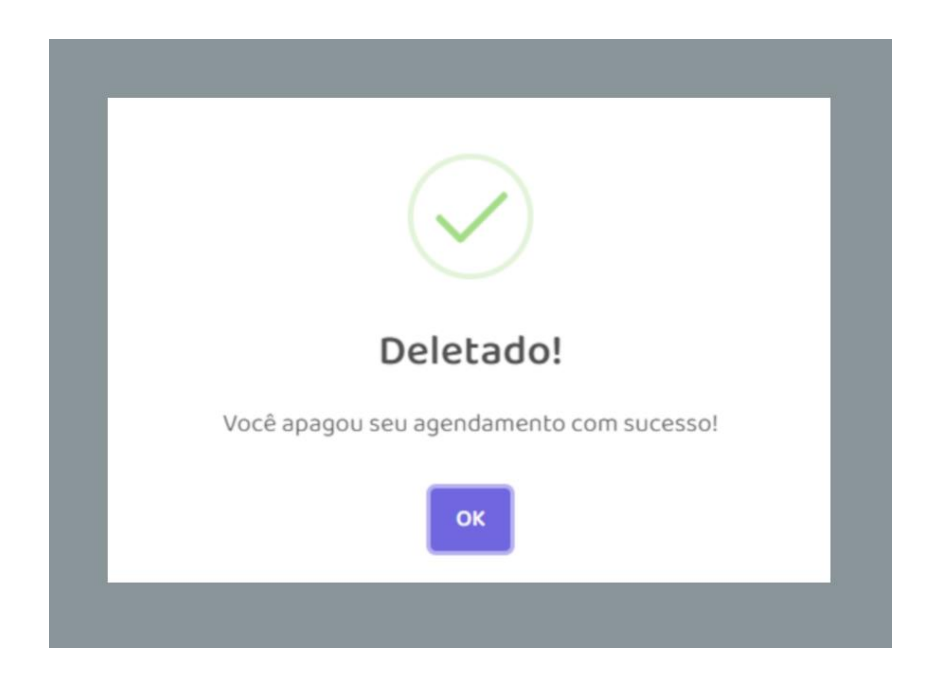

Outra forma do professor visualizar seus horários é clicando no ícone "Calendário" da barra de navegação. Nesta opção abre-se um calendário do ano corrente onde aparecerá, de forma sucinta, os agendamentos que fez.

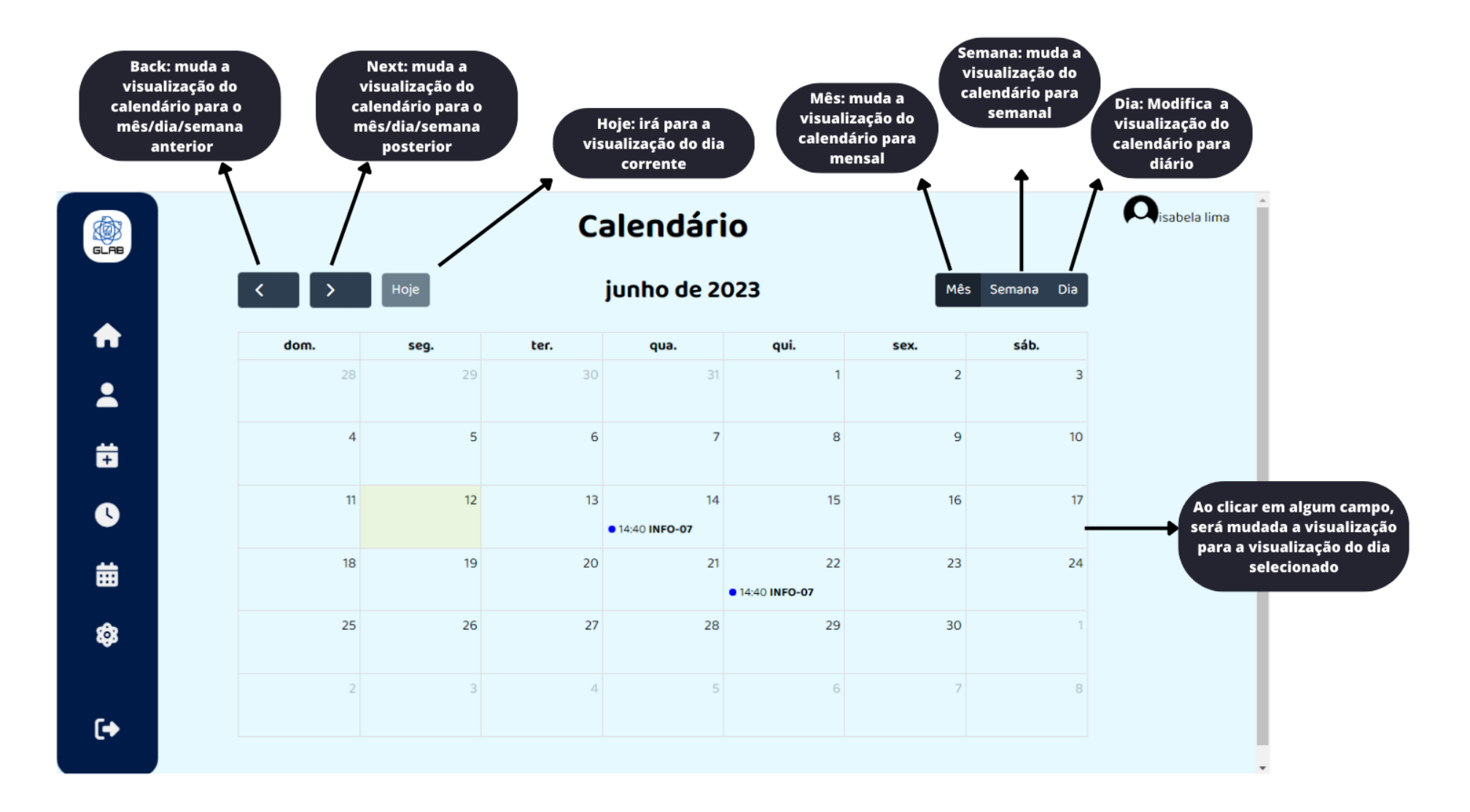

Ainda nesta opção, pode-se escolher as visualizações por mês (imagem anterior), semana ou dia (imagens a seguir, respectivamente).

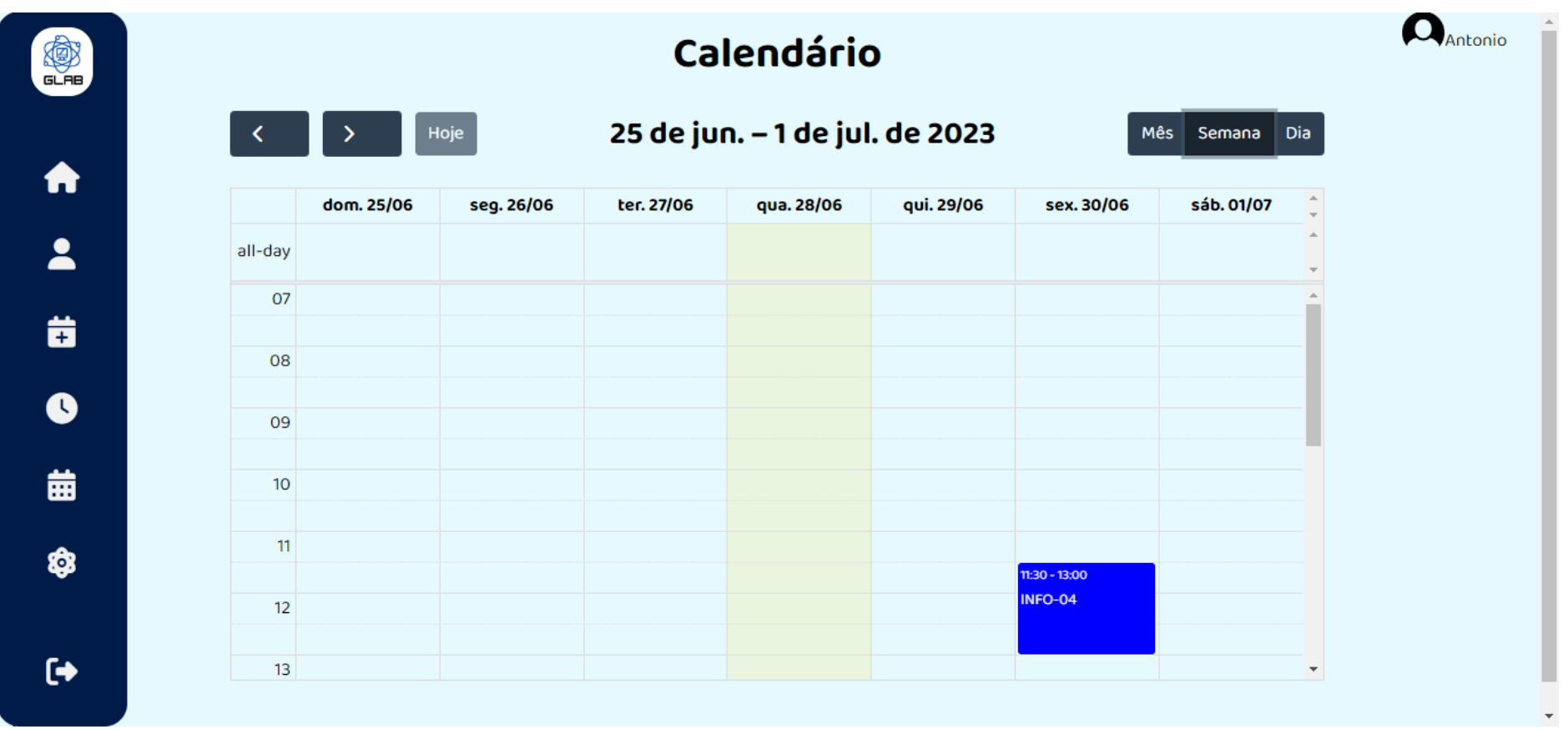

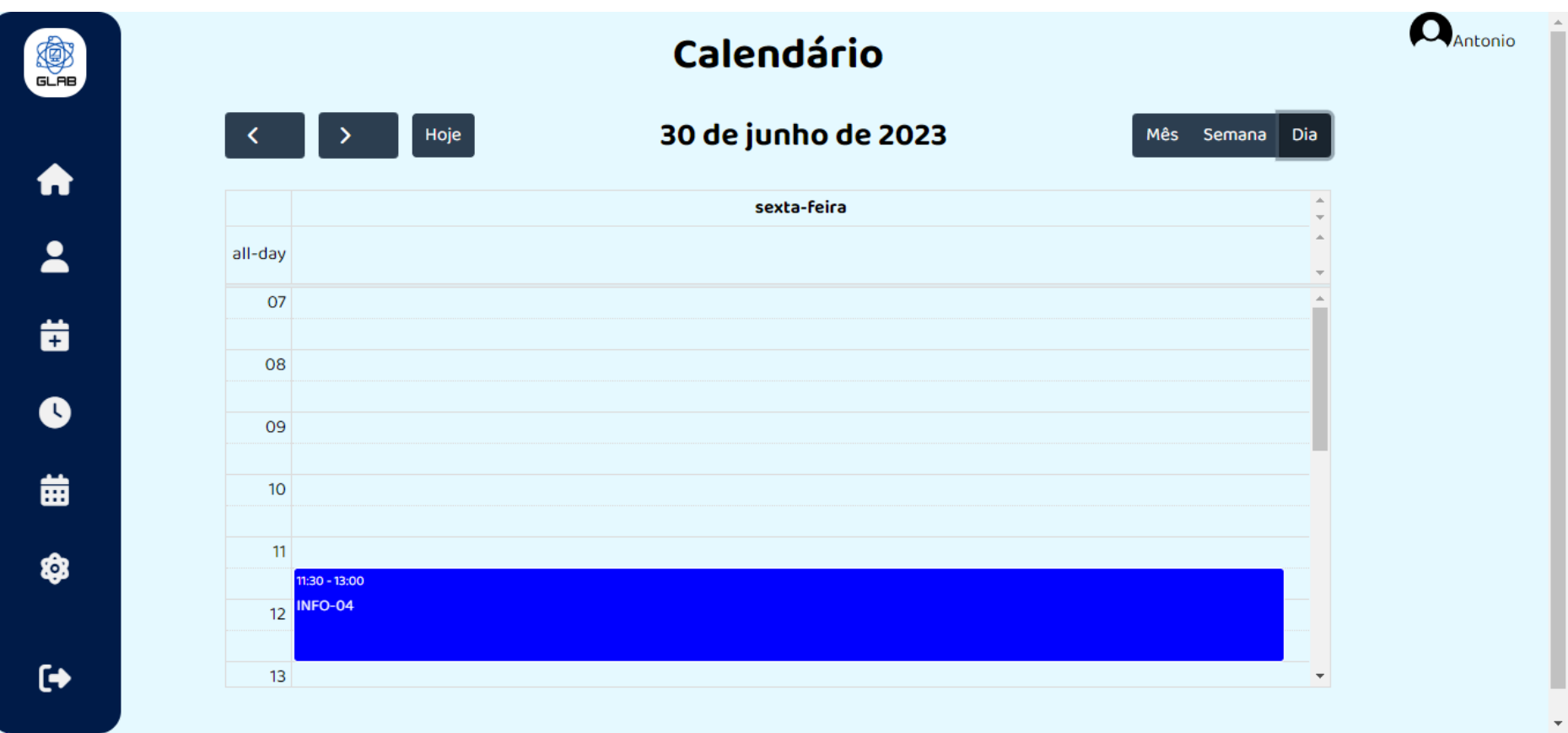

Como já dito anteriormente, o sistema GLAB possui três níveis de acesso. Para o usuário-administrador, as funções anteriores também se aplicam, com pequenas diferenças. E algumas outras opções são acrescentadas.

Feito o *login* do usuário-administrador, este será direcionado à sua página de usuário.

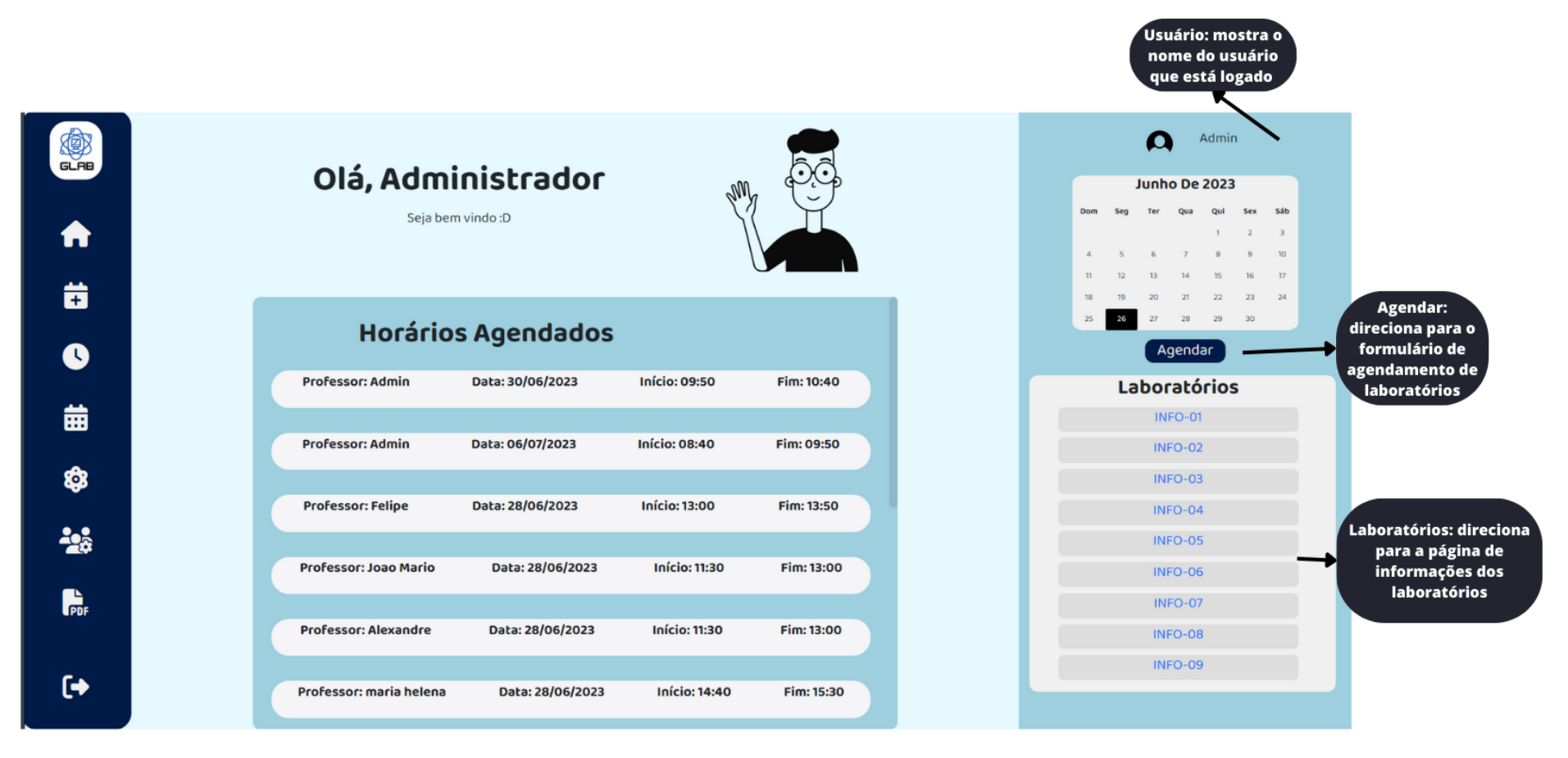

Como para o professor, as próximas páginas e ações acessíveis ao administrador também serão acionadas pela barra de navegação, que neste caso tem dois elementos a mais.

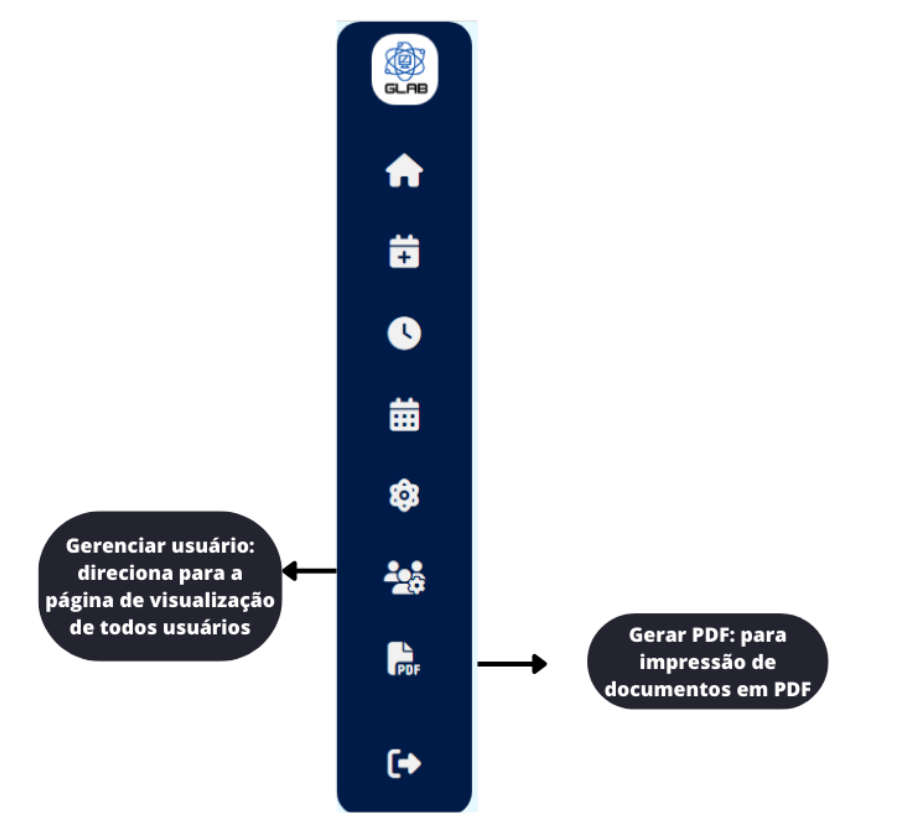

As páginas "Agendar" e "Horários" são exatamente as mesmas que para usuário-professor. Porém, a página "Calendário", embora cumpra a mesma função, possui *layout* diferente, visto que o administrator necessita fazer um controle maior sobre os horários e laboratórios.

Desta forma, no calendário para o dia corrente, o administrador verá a lista de laboratórios (à esquerda), as horas (na linha superior) e, também, a distribuição dos professores que fizeram agendamentos.

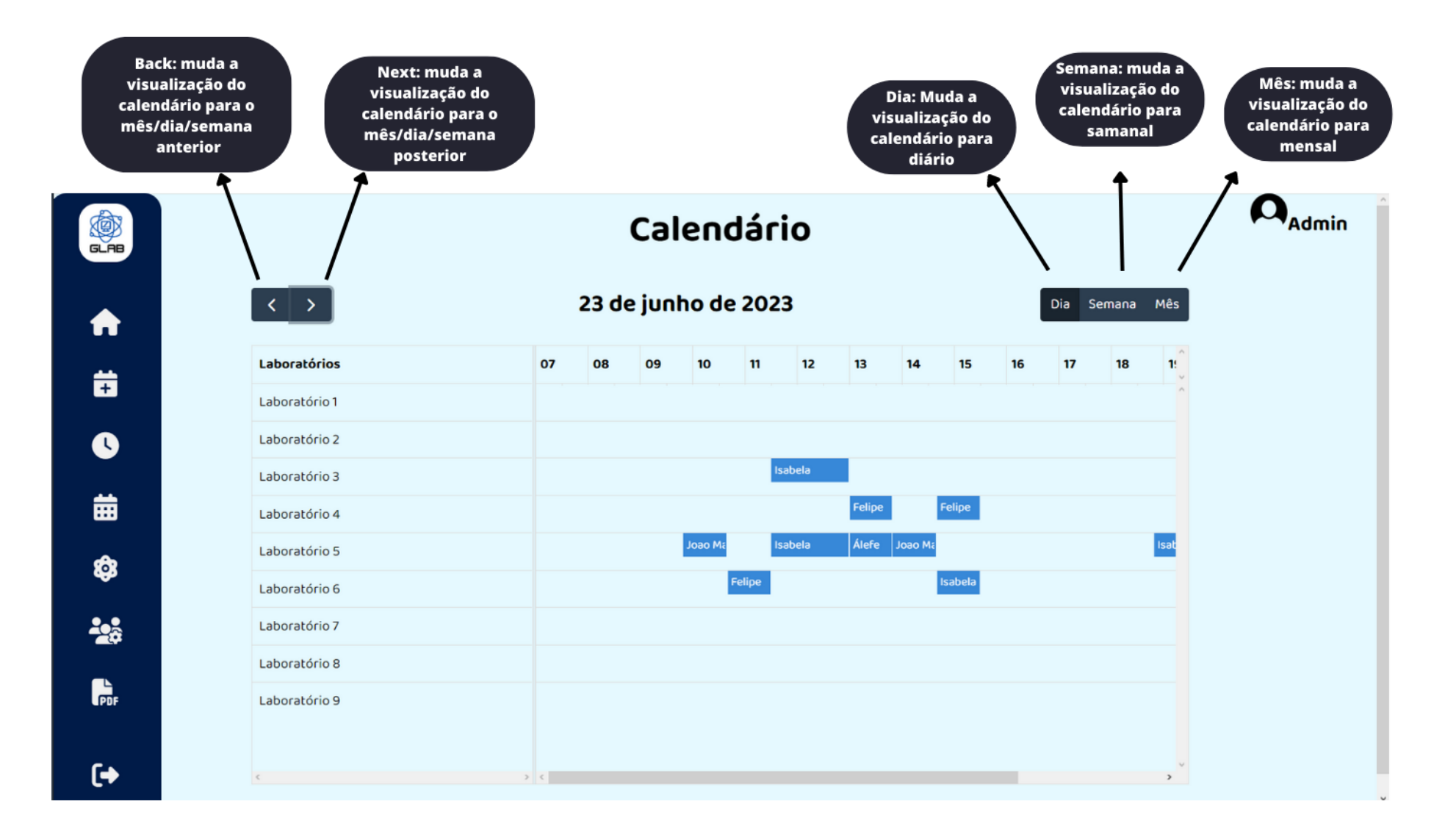

No calendário semanal, o administrador também verá a lista de laboratórios, a distribuição dos usuários que fizeram agendamentos e os dias da semana no lugar das horas.

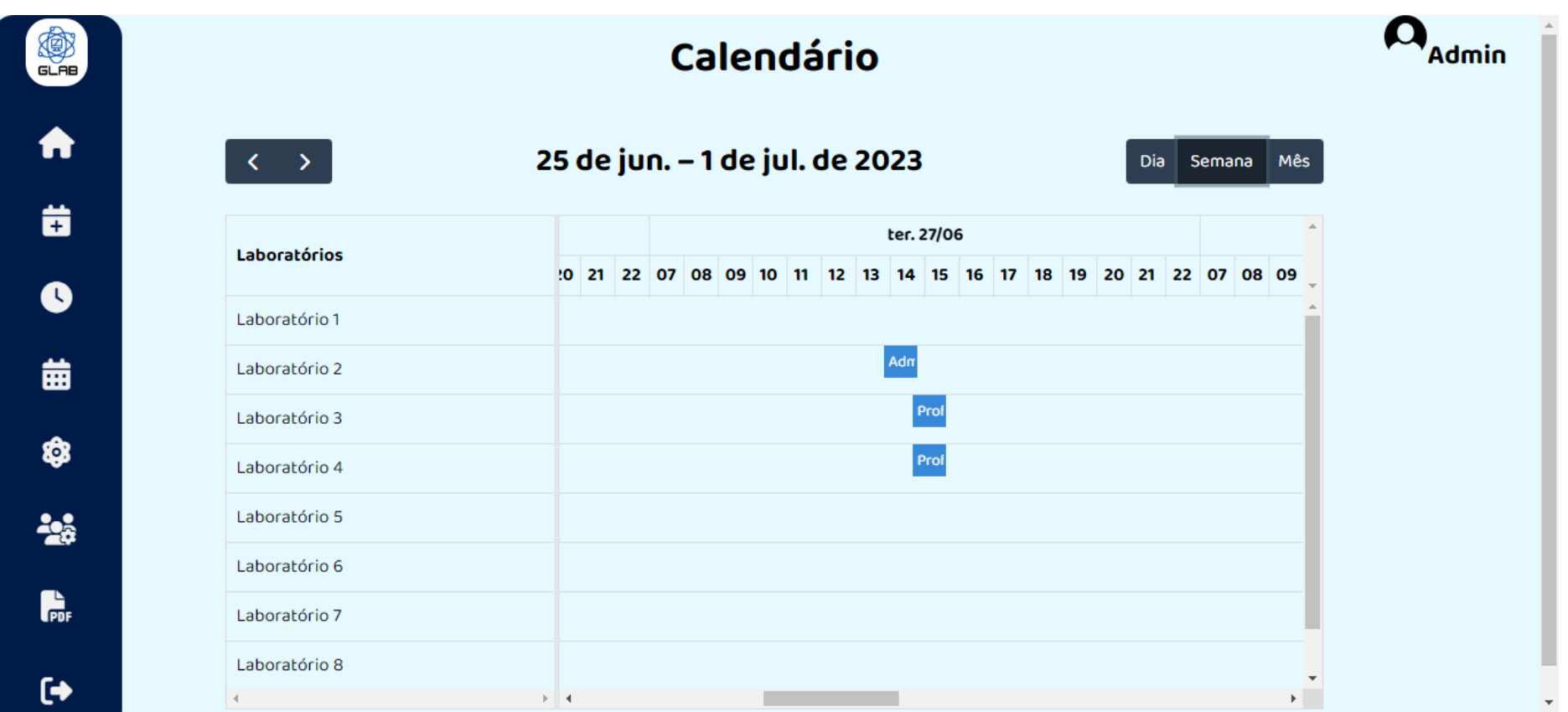

O *layout* do calendário mensal para administrador, é bem parecido com o semanal, mudando apenas a forma de apresentar os dias.

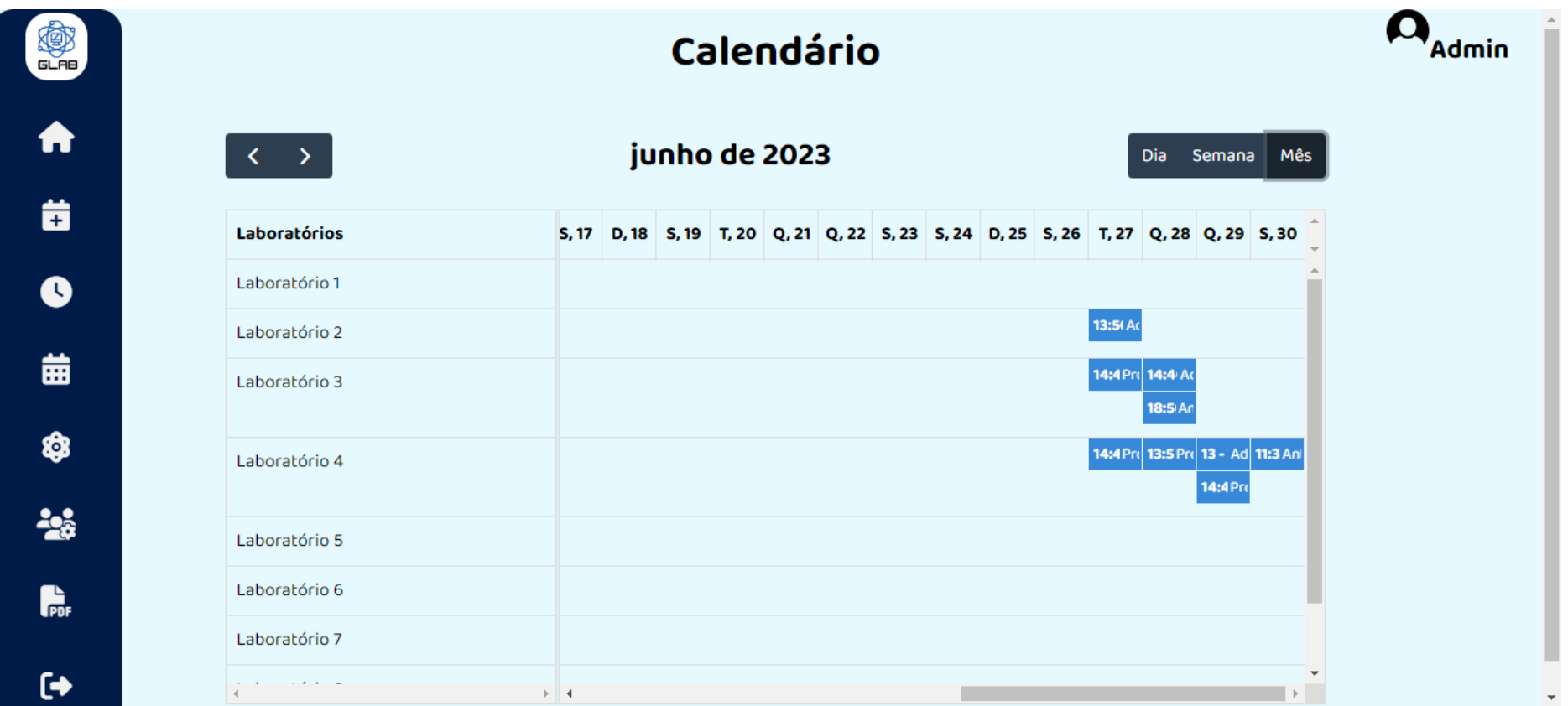

A página de "Laboratórios" para o administrador é bem diferente da acessada pelo professor, pois é o administrador quem edita e ativa ou desativa um laboratório.

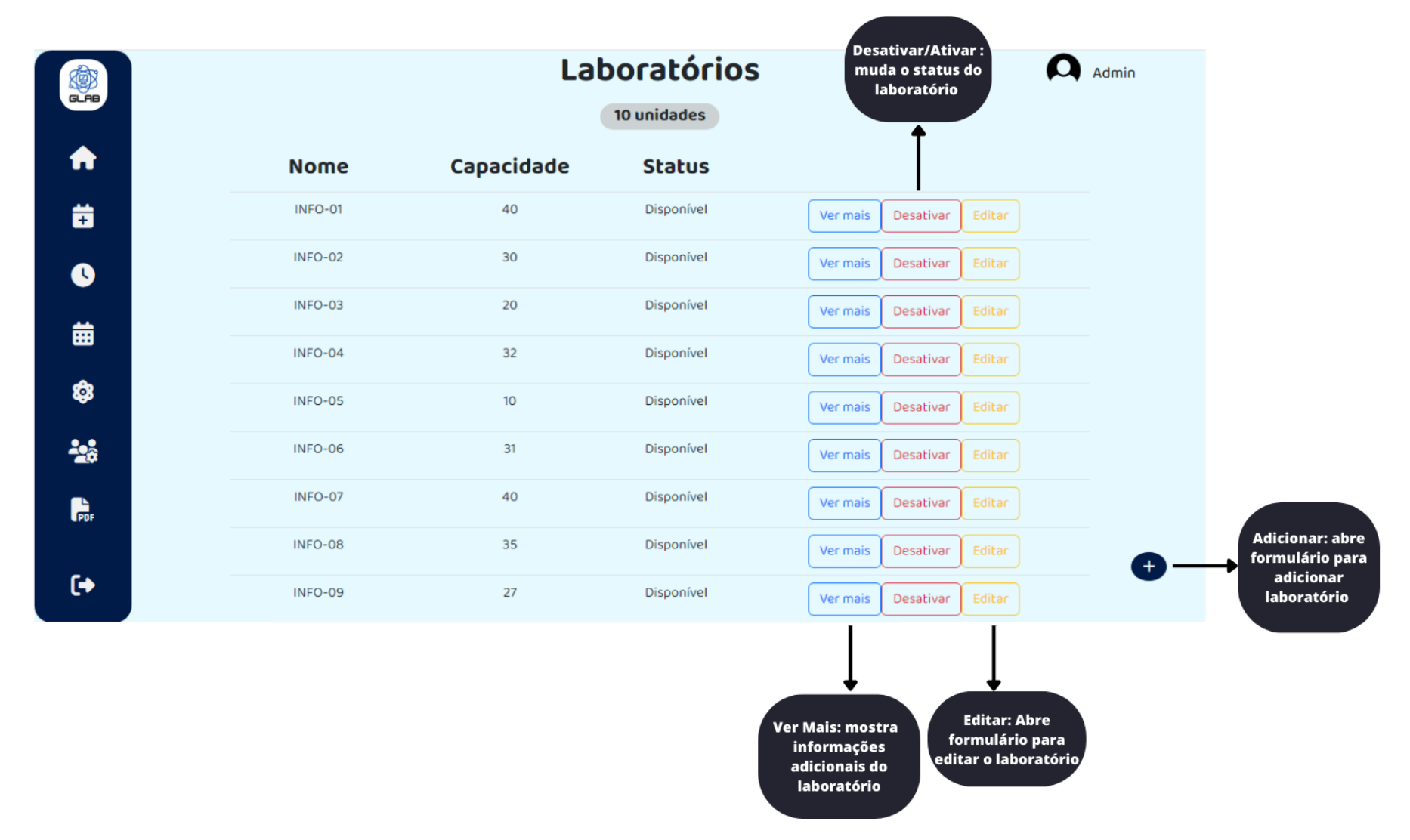

Se o administrador clicar no botão "Ver mais", aparecerá para ele o mesmo modal que aparece para o professor, contendo as mesmas informações do laboratório selecionado. Se o administrador clicar no botão "Desativar/Ativar", ele mudará a disponibilidade do laboratório selecionado para o agendamento; ou seja, laboratório desativado não poderá ser agendado. Esta ação é automática do sistema, não requerendo nenhuma confirmação pois é reversível. E, por último, se o administrador clicar em "Editar", ele será direcionado ao formulário onde irá cadastrar ou alterar as informações de um laboratório.

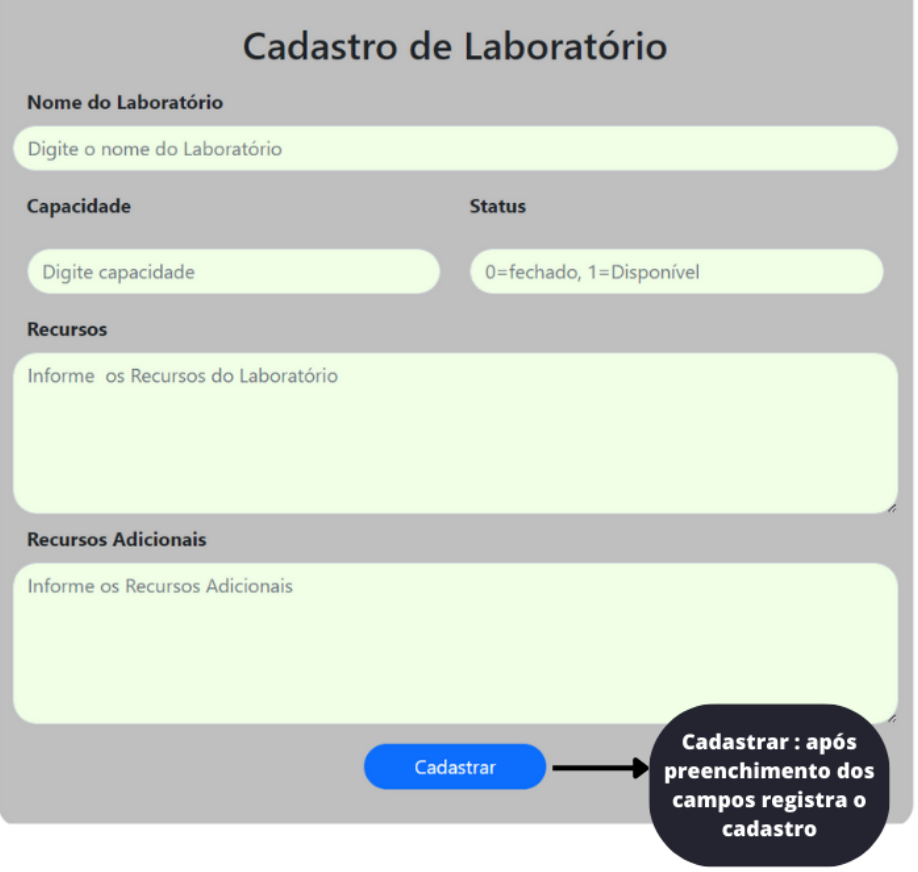

Preenchidos os campos para cadastrar um laboratório e acionado o botão "Cadastrar", o administrador receberá o aviso abaixo confirmando a ação; e clicando em "Voltar", o administrador retornará para a página de "Laboratórios" já atualizada.

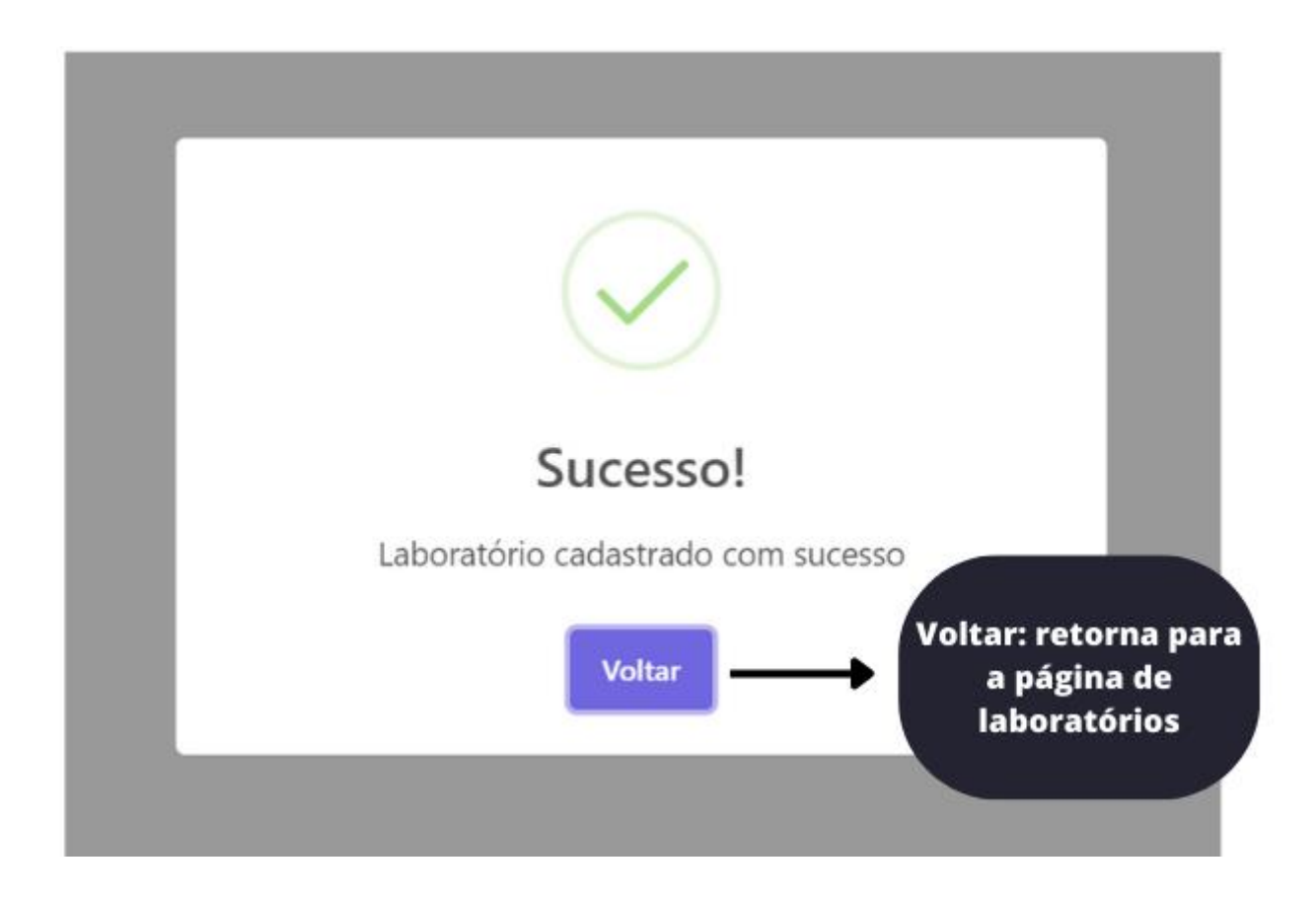

Como visto anteriormente, a barra de navegação do administrador contém elementos novos. O ícone "Gerenciar Usuários" mostra a seguinte tela para o administrador.

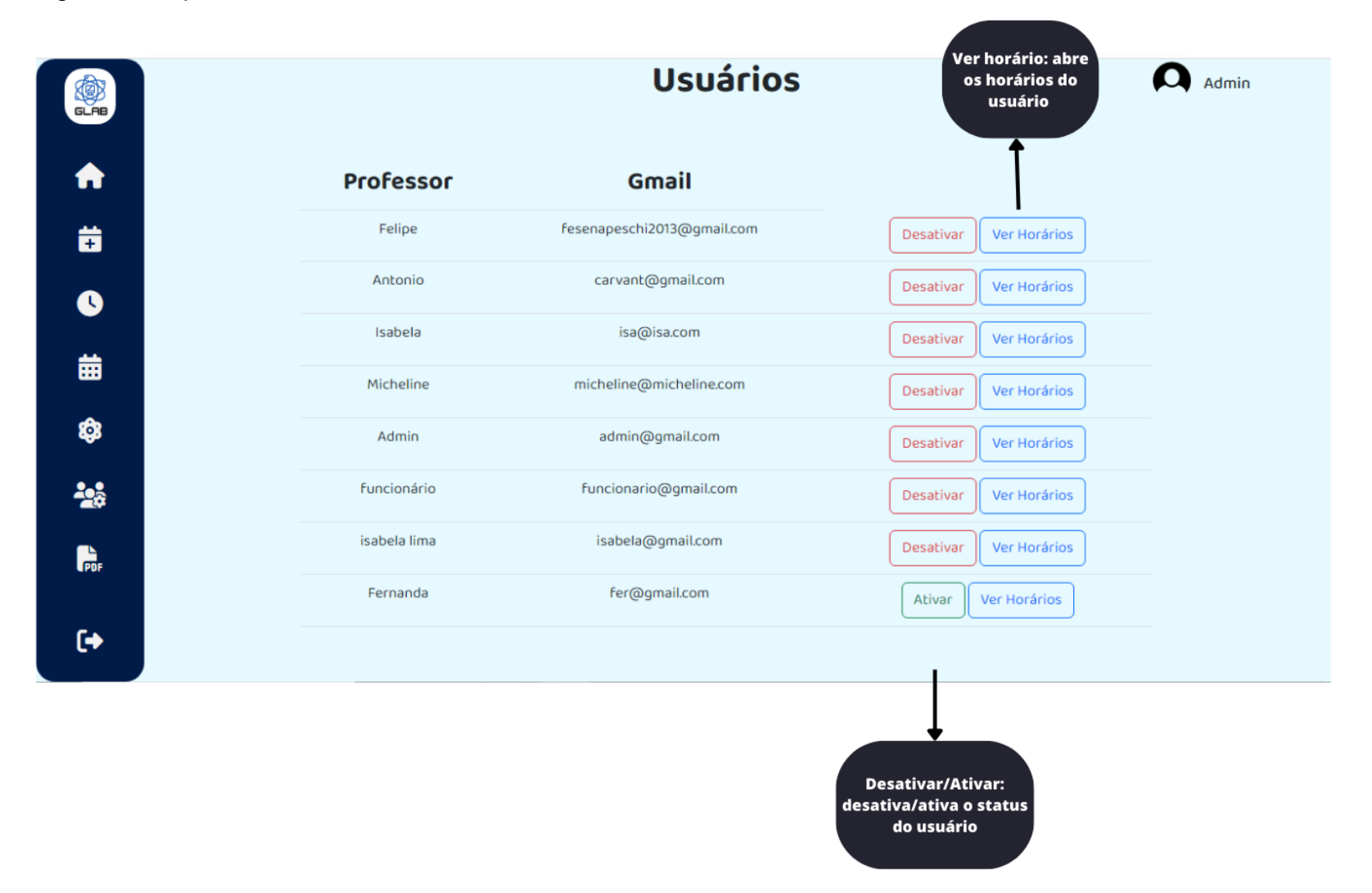

Para o gerenciamento de usuários, o botão "Desativar/Ativar" tem a mesma funcionalidade anterior, vista em "Laboratórios". O usuário terá seu *status* modificado. (de ativo para inativo), mas não será excluído do banco de dados, podendo voltar ao *status* anterior a qualquer momento (é uma ação reversível). Mas para diminuir a ocorrência de enganos, uma mensagem pede confirmação para o administrador.

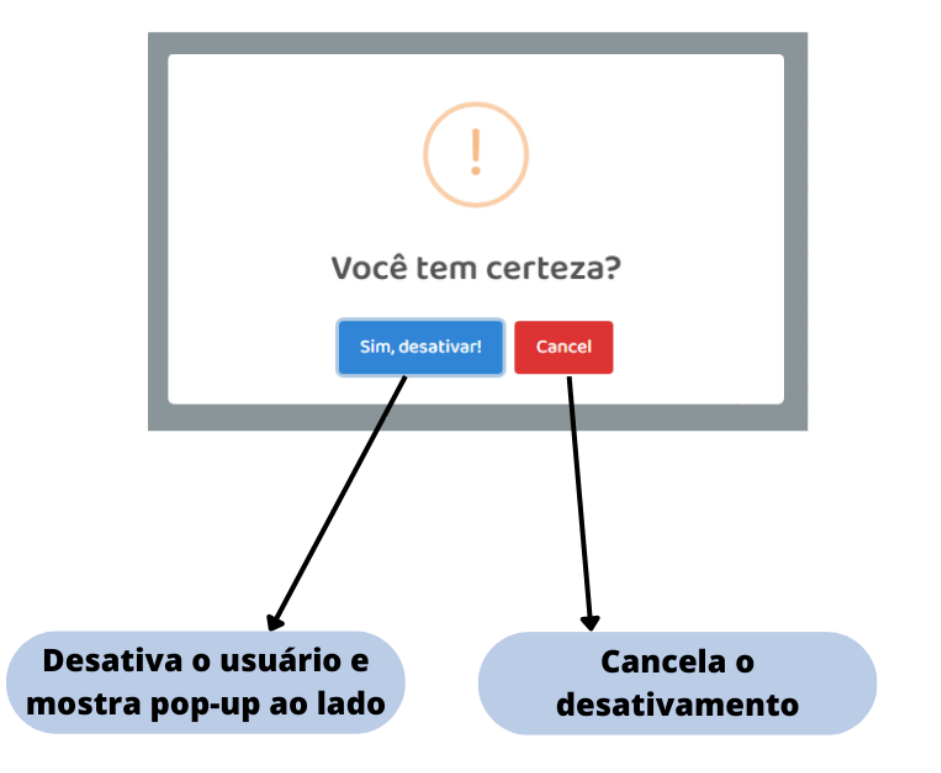

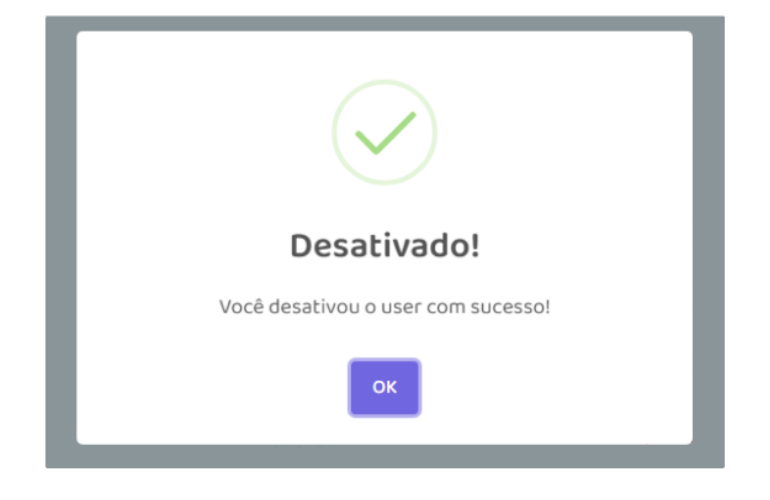

O botão "Ver Horários", da página de gerenciamento de usuários, mostra ao administrador todos os horários agendados de um determinado usuário.

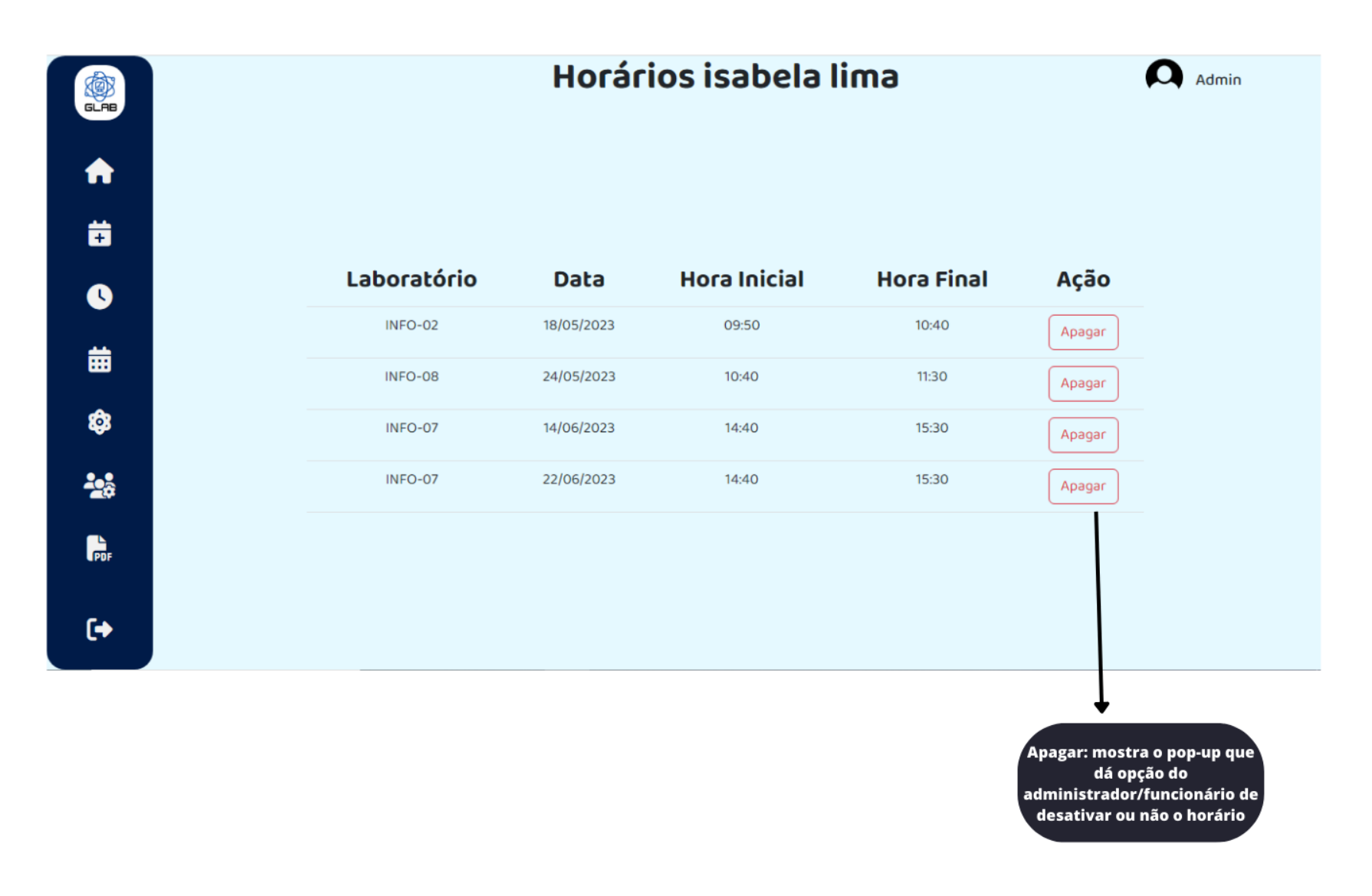

O administrador tem a opção de excluir qualquer horário, agendado pelo usuário, através do botão "Apagar". Quando acionado, o botão mostra mensagem pedindo confirmação (é uma ação irreversível). Se confirmada a exclusão, o administrador receberá a notificação abaixo e a lista dos agendamentos daquele usuário será atualizada assim que o 'OK' da notificação receber um click.

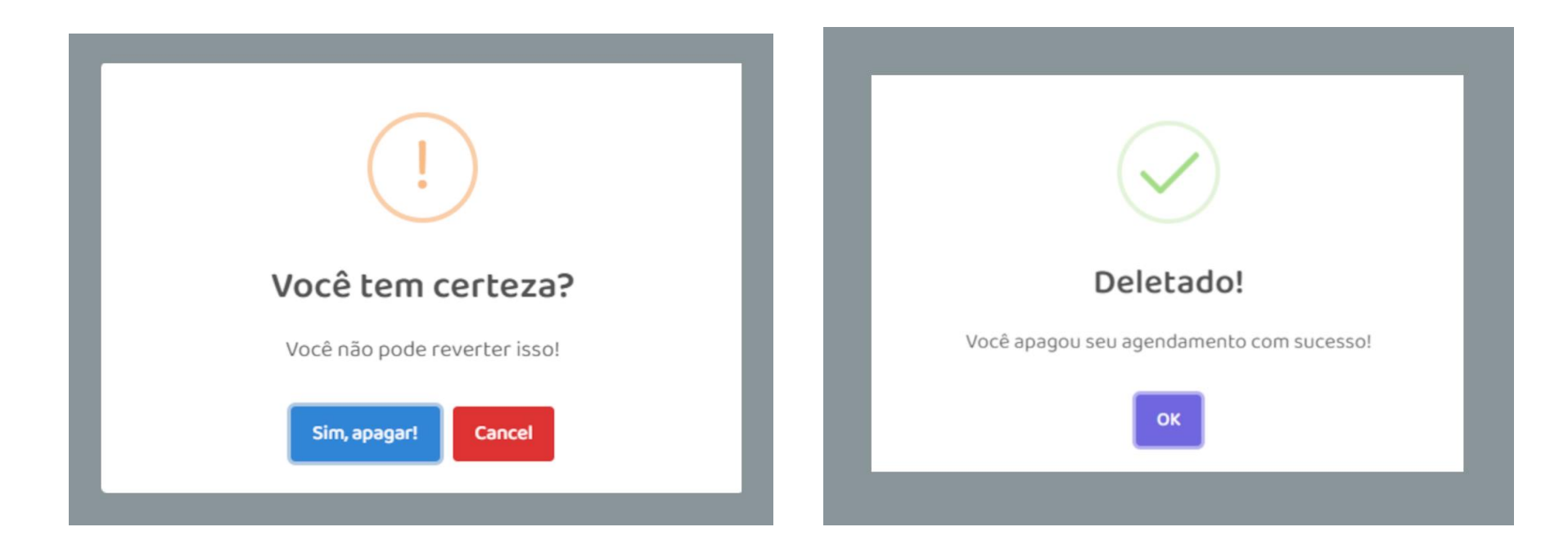

Encontra-se, também, na barra de navegação do administrador o ícone "Gerar PDF", que permite ao administrador fazer o *download* de algum documento cujo endereço esteja vinculado neste ícone.

No sistema GLAB, o nível de acesso do usuário-funcionário, possui a mesma barra de navegação do administrador. Da mesma forma, pode-se: fazer agendamentos, ver e apagar horários agendados, visualizar os mesmos calendários. Porém, na página "Laboratórios" o funcionário pode apenas ver informações dos laboratórios pelo botão "Ver mais", outras ações estão vedadas.

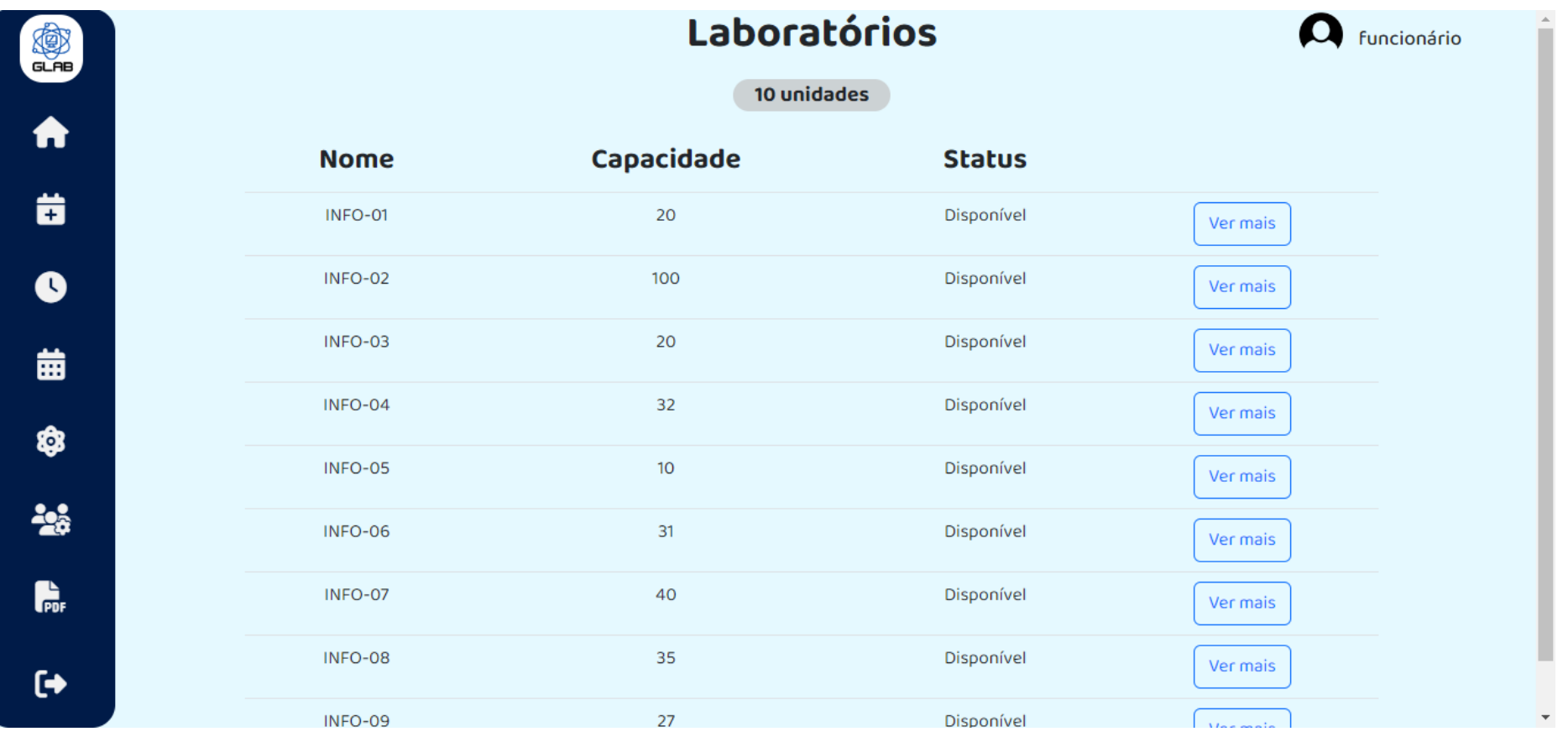
Na página de gerenciamento de usuários, o funcionário não tem acesso ao *status* dos usuários.

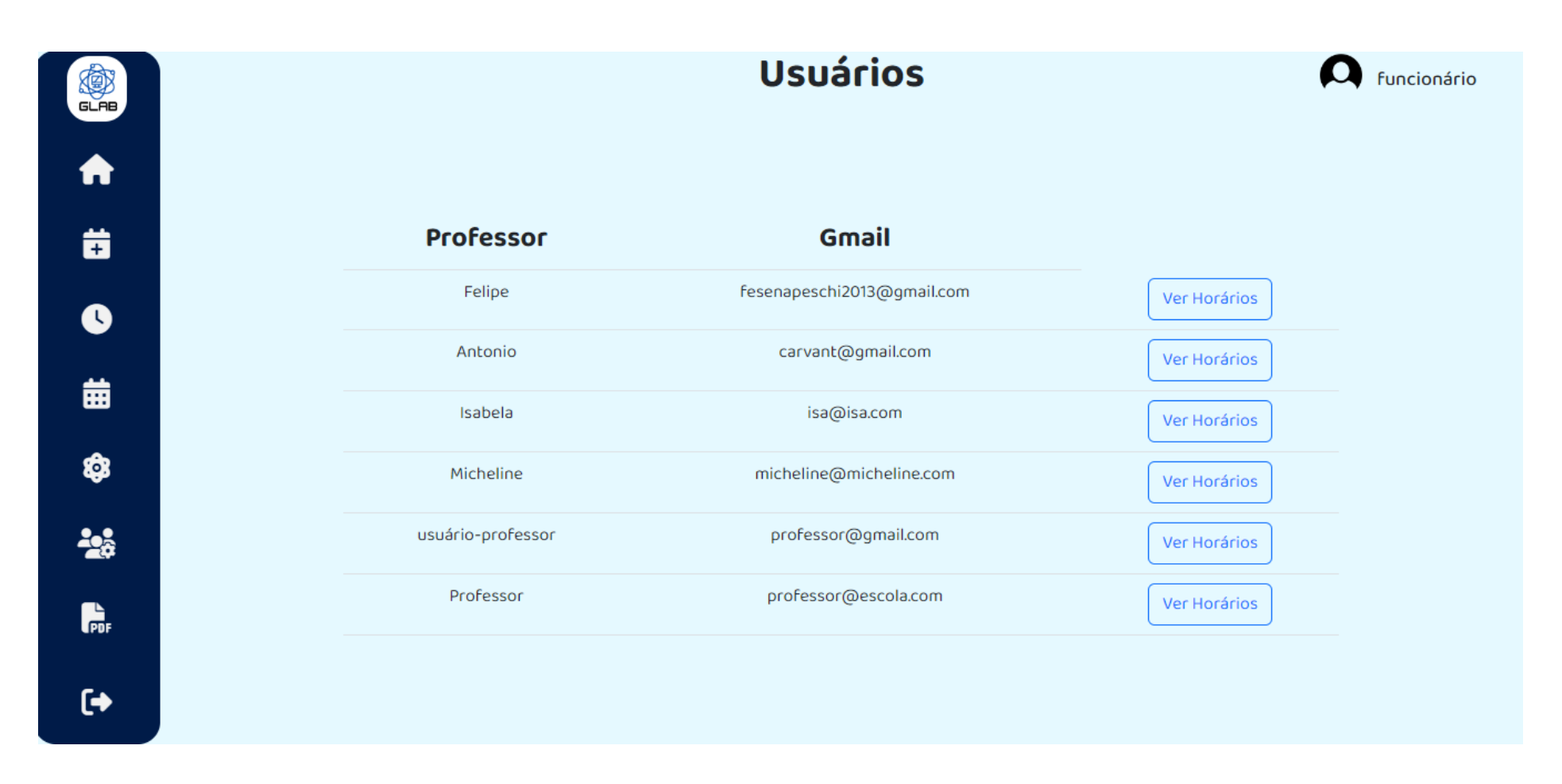

E da mesma forma que o administrador, o funcionário também pode excluir agendamentos feitos por um determinado usuário.

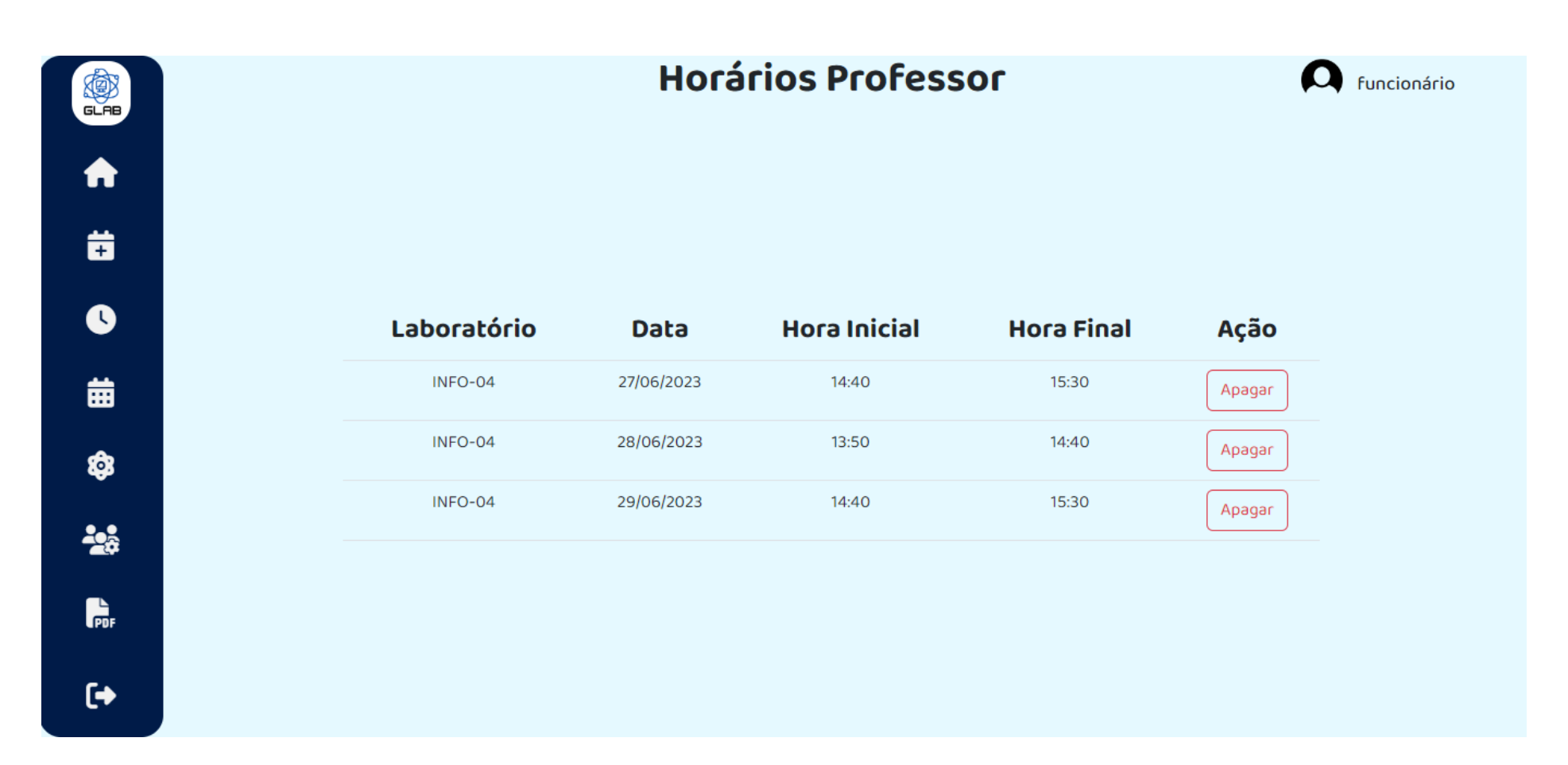

Assim, acaba-se aqui as descrições necessárias para a manipulação do sistema GLAB nos três níveis de acesso: professor, funcionário e administrador.

Por fim, ainda na página inicial, ou *Home*, encontra-se o *link* "Quem Somos" que abre a página de apresentação da empresa INFINITY TECH e sua equipe, que desenvolveu o projeto, o sistema e o manual de instruções do GLAB.

**INFINITY TECH**  $\infty$ criando um mundo sem fronteiras

A Infinity Tech é uma empresa, fictícia, que atua na área de desenvolvimento de sistemas. Em 2022, foi criada com o intuito de confeccionar softwares de grande aplicabilidade e usabilidade que facilitam o dia a dia de seus usuários. Sua equipe é composta por alunos de alto gabarito, formados pela ETEC Paulino Botelho, em São Carlos/SP. Atualmente, a Infinity Tech tem como seu melhor empreendimento o Sistema GLAB, que resume todas as competências de seus desenvolvedores - são eles: Antônio da Silva Carvalho, Felipe Gabriel Senapeschi de Almeida, Isabela Lima Silva e Micheline Bezerra Renó.

**Cadastrar: direciona** para o formulário de Cadastrar cadastramento.

> Login: dá acesso ao sistema para o usuário já cadastrado.

Login

Antonio S. Carvalho carvant@gmail.com

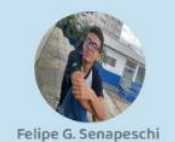

Fesenapeschi2013@gmail.com

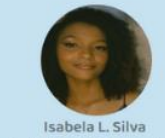

isabelasilva3567@gmail.com

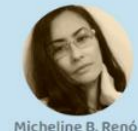

micheline@gmail.com

## **ANEXO A: DOCUMENTOS**

Abaixo são mostrados os documentos fornecidos pela ETEC Paulino Botelho que serviram de referência para a confecção deste projeto.

As três primeiras imagens mostram o controle feito sobre professores e horários. As duas últimas imagens mostram uma estatística sobre alunos.

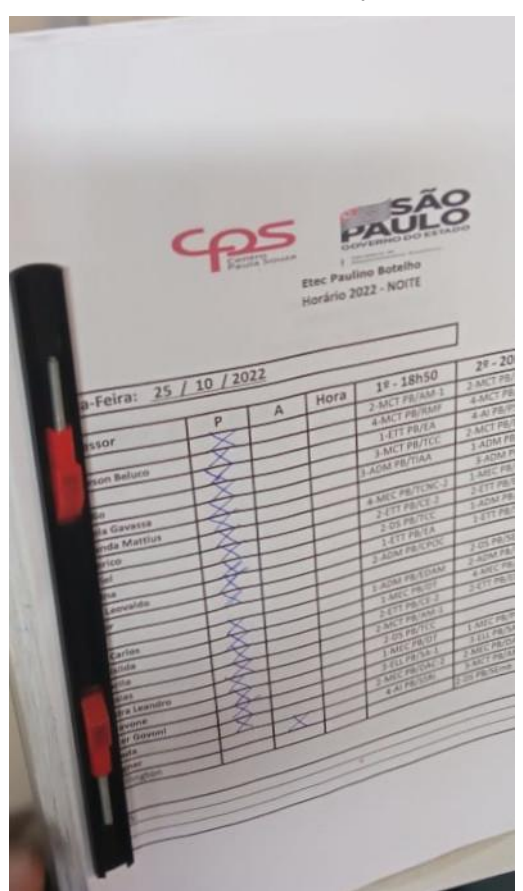

IMAGEM 1 - Controle sobre professores

**Fonte: Coordenação da ETEC Paulino Botelho**

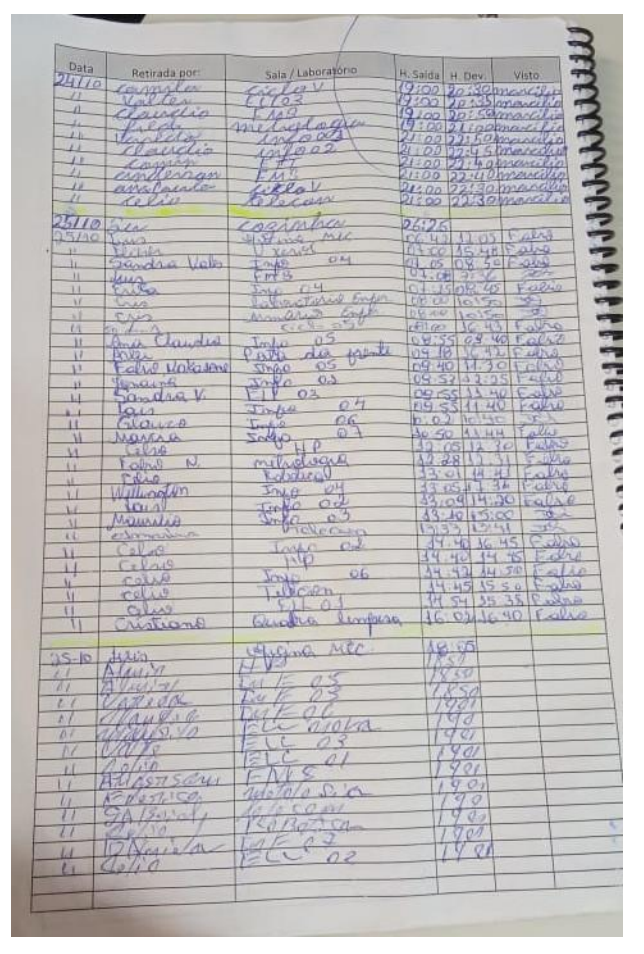

IMAGEM 2 - Controle sobre professores

**Fonte: Coordenação da ETEC Paulino Botelho**

| Dia da Semana          | Horario                  | Laboratório 1                           | Laboratório 2                                                    |                                            |                                                  |                                            |
|------------------------|--------------------------|-----------------------------------------|------------------------------------------------------------------|--------------------------------------------|--------------------------------------------------|--------------------------------------------|
| Terca                  | $19:00 - 20:45$          |                                         | $2DS - TCC$<br>Janaina - Sandra                                  | Laboratório 3<br>$2$ MEC - DAC-2<br>Vareda | Laboratório 4<br>$2DS - TCC$<br>Janaina - Sandra | Laboratório 5<br>2 MCT-AM-1                |
|                        | $21:00 - 22:45$          |                                         | $2 MCT - DAC-1$<br>Almir - Claudio                               | $2$ MEC - DAC-2<br>Vareda                  | $2.05 -$ SFmb<br>Lais - Wellington               | Almir-Messias<br>$4A1 - PS$ -loT<br>.Cella |
| Dia da Semana          | Horario                  | Laboratório 6                           | Laboratório 7                                                    | Laboratório 8                              | Administração                                    | <b>FMS</b>                                 |
| Terça                  | $19:00 - 20:45$          | 3 MCT-TCC<br>Claudio                    | <b>JADM-TIAA</b><br>Daniela                                      |                                            |                                                  | A MCT-RMF<br>Anderson Belucit              |
|                        | $21:00 - 22:45$          | 4 MEC - TCNC-2<br>Frederico             | 1 ADM - AID<br>Daniela - Janaina                                 |                                            |                                                  | 4 MCT-RMF<br><b>Anderson Belirco</b>       |
|                        |                          |                                         |                                                                  | Microcontrolador 2 (ELL III)               | Lab. Eletrônica /                                | Lab. Eletrinica il                         |
| Dia da Semana<br>Terça | Horario<br>19:00 - 20:45 | Robotica - CLP<br>4 AI - SSRI<br>Wagner | Telecom - Microcontrolador<br>$2ETT - CE-2$<br>Maurilo / Gabriel | $2$ ETT - CE-2<br>Maurilo / Gabriel        | 1 ETT - EA<br>Celio-Leo                          | I ETT-EA<br>Cello-Leo                      |
|                        | $21:00 - 22:45$          | $3 MCT - AM-2$<br>Wagner / Prof.        | $2DS - SEmb$<br>Lais - Wellington                                | $2ETT - ED-2$<br>Maurilo / Gabriel         |                                                  | <b>Metrologia</b>                          |
|                        |                          |                                         |                                                                  | <b>Hidraulica Prieum</b>                   | Of. Meclhita                                     |                                            |
|                        | <b>Norario</b>           | Lab. Eletrônica Digital                 | Elétrotécnica<br>3 ELL-MEE                                       | 2 MCT - AM-1                               | 1 MEC - PF-1<br>Frederico - Schiavone            |                                            |
| <b>Dia da Semana</b>   |                          |                                         | Rodrigo                                                          | Almir - Messias                            |                                                  |                                            |
| Terça                  | $19:00 - 20:45$          | $2ET - ED-2$                            | RELL-RSC                                                         |                                            |                                                  |                                            |
|                        | 21:00 - 22:45            | Maurillo / Gabriel                      | Valter Govoni                                                    |                                            |                                                  |                                            |
|                        |                          | Metalografia                            |                                                                  |                                            |                                                  | ٠                                          |
| ia da Semana           | Horario                  |                                         |                                                                  |                                            |                                                  |                                            |
| Terça                  | $19:00 - 20:45$          |                                         |                                                                  |                                            |                                                  |                                            |
|                        | $21:00 - 22:45$          |                                         |                                                                  |                                            |                                                  |                                            |

IMAGEM 3 - Controle sobre professores e horários

|                                                               |                   |                        |                 |                |                |                   |                         |                |                |                | <b>CURSANDO</b>     |                 |                 |                       |        |
|---------------------------------------------------------------|-------------------|------------------------|-----------------|----------------|----------------|-------------------|-------------------------|----------------|----------------|----------------|---------------------|-----------------|-----------------|-----------------------|--------|
| Curso                                                         | Módulo            | Turma                  | <b>Matricul</b> | <b>Desist</b>  | Tranc.         | Evadido           | Transf.                 | Reman.         | <b>Retido</b>  | Pendente       | <b>Morte</b>        | Masc.           | Fem.            | <b>Total Cursando</b> | Perda  |
| <b>ENSINO MÉDIO</b>                                           | 3ª SÉRIE          | <b>TURMA A</b>         | 37              | $\mathbf{0}$   | $\overline{0}$ | $\Omega$          | $\overline{2}$          | $\Omega$       | $\overline{0}$ | $\Omega$       | $\Omega$            | 16              | 19              | 35                    | 5.41%  |
|                                                               |                   | <b>Total do Curso:</b> | 37              | $\theta$       | $\mathfrak{g}$ | $\theta$          | $\overline{2}$          | $\mathbf{a}$   | $\mathbf{a}$   | $\mathbf{a}$   | $\theta$            | 16              | 19              | 35                    | 5.41%  |
| ENSINO MÉDIO COM HABILITAÇÃO                                  | 1ª SÉRIE          | <b>TURMA A</b>         | 43              | $\overline{4}$ | $\Omega$       | $\overline{0}$    | 3                       | $\Omega$       | $\mathbf{0}$   | $\overline{0}$ | $\overline{0}$      | 10              | 26              | 36                    | 16,28% |
| PROFISSIONAL DE TÉCNICO EM<br>ADMINISTRACÃO                   | 2ª SÉRIE          | <b>TURMA A</b>         | 33              | $\circ$        | $\Omega$       | $\circ$           | $\overline{2}$          | $\circ$        | $\circ$        | $\circ$        | $\Omega$            | $\mathcal{G}$   | 22              | $-31$                 | 6.06%  |
|                                                               | 3ª SÉRIE          | <b>TURMA A</b>         | 38              | $\mathbf{0}$   | $\mathbf{0}$   | $\overline{0}$    | $\overline{\mathbf{3}}$ | $\circ$        | $\circ$        | $\circ$        | $\Omega$            | 10              | $25 -$          | 35                    | 7.89%  |
| <b>TECN LOT EM INFORMATION PARA</b><br>NET INTEGRADO AO FASIN |                   | <b>Total do Curso:</b> | 114             | $\overline{4}$ | $\mathfrak{a}$ | Ő.                | $\overline{B}$          | $\mathbf{0}$   | $\mathbf{0}$   | $\mathbf{0}$   | $\sigma$            | 29              | 73              | 102                   | 10,53% |
| ENSINO MÉDIO COM HABILITAÇÃO                                  | $1a$ SERIE        | <b>TURMA A</b>         | 41              | $\overline{4}$ | $\Omega$       | $\Omega$          | $\overline{2}$          | $\Omega$       | $\Omega$       | $\circ$        | $\theta$            | 10              | 25              | 35                    | 14,63% |
| PROFISSIONAL DE TÉCNICO EM<br>INFORMATICA PARA INTERNET (PI)  |                   | <b>Total do Curso:</b> | 41              | $\overline{4}$ | $\mathfrak{o}$ | $\mathbf{0}$      | $\overline{2}$          | $\mathbf{0}$   | $\theta$       | $\mathbf{0}$   | $\theta$            | 10              | 25 <sub>2</sub> | 35                    | 14.63% |
| ENSINO MÉDIO COM HABILITAÇÃO                                  | 1ª SÉRIE          | <b>TURMA A</b>         | 40              | $\overline{3}$ | $\Omega$       | $\circ$           | $\overline{2}$          | $\Omega$       | $\circ$        | $\Omega$       | $\circ$             | 26              | $\mathsf{g}$    | 35                    | 12.5%  |
| PROFISSIONAL DE TÉCNICO EM<br>MECATRÔNICA (PI)                |                   | <b>Total do Curso:</b> | 40              | $\mathfrak{A}$ | $\mathbf{0}$   | $\mathbf{0}$      | $\overline{2}$          | $\mathbf{0}$   | $\mathbf{0}$   | $\mathbf{a}$   | $\Omega$            | 26              | $\overline{a}$  | 35                    | 12.5%  |
| <b>ENSINO MÉDIO: CIÊNCIAS EXATAS</b>                          | 1ª SÉRIE          | <b>TURMA A</b>         | 40              | $\mathbf{1}$   | $\Omega$       | $\mathbf{0}$      | $\overline{2}$          | $\overline{0}$ | $\circ$        | $\circ$        | $\circ$             | 14              | $23 -$          | 37                    | 7.5%   |
| E ENGENHARIAS                                                 | 2ª SÉRIE          | <b>TURMA A</b>         | 32              | $\Omega$       | $\Omega$       | $\Omega$          | $\overline{1}$          | $\Omega$       | $\Omega$       | $\circ$        | $\overline{0}$      | 20              | 11              | 31                    | 3.13%  |
|                                                               |                   | Total do Curso:        | 72              | J.             | $\mathbf{0}$   | $\theta$          | $\overline{3}$          | $\mathbf{0}$   | $\mathbf{0}$   | $\mathbf{0}$   | $\mathbf{0}$        | 34              | 34              | 68                    | 5,56%  |
| ENSINO MÉDIO: LINGUAGUENS.                                    | $2^a$ SERIE       | <b>TURMA A</b>         | 38              | $\Omega$       | $\Omega$       | $\mathbf{0}$      | $\overline{2}$          | $\circ$        | $\circ$        | $\circ$        | $\circ$             | $6 -$           | 30              | 36                    | 5.26%  |
| CIÊNCIAS HUMANAS E SOCIAIS                                    |                   | <b>Total do Curso:</b> | 38              | $\circ$        | $\mathbf{0}$   | $\mathbf{0}$      | $\overline{2}$          | $\mathbf{D}$   | $\mathbf{0}$   | $\theta$       | $\ddot{\mathbf{0}}$ | 6 <sup>1</sup>  | 30              | 36                    | 5.26%  |
| TÉCNICO EM ADMINISTRAÇÃO                                      | 1º MÓDULO         | <b>TURMA A</b>         | 42              | $\Omega$       | $\Omega$       | $\overline{2}$    | $\Omega$                | $\Omega$       | $\circ$        | $\Omega$       | $\circ$             | 18              | $22^{-}$        | 40                    | 4.76%  |
|                                                               | 2º MÓDULO         | <b>TURMA A</b>         | 29              | $\Omega$       | $\Omega$       | 3                 | $\mathbf{1}$            | $\Omega$       | $\Omega$       | $\Omega$       | $\Omega$            | $\sqrt{5}$      | $20 -$          | 25                    | 13.79% |
|                                                               | 3º MÓDULO         | <b>TURMA A</b>         | 26              | $\overline{0}$ | $\Omega$       | $\overline{2}$    | $\theta$                | $\overline{0}$ | $\circ$        | $\circ$        | $\mathbf{0}$        | $\overline{2}$  | $22^{\circ}$    | 24                    | 7,69%  |
|                                                               |                   | <b>Total do Curso:</b> | 97              | $\mathbf{0}$   | $\overline{0}$ | $\overline{\tau}$ | ÷.                      | $\mathbf{0}$   | $\mathbf{0}$   | $\theta$       | $\mathbf{0}$        | 25 <sup>°</sup> | 64              | 89                    | 8,25%  |
| TÉCNICO EM AUTOMAÇÃO                                          | 4º MÓDULO         | <b>TURMA A</b>         | 12              | $\Omega$       | $\Omega$       | $\Omega$          | $\Omega$                | $\Omega$       | $\Omega$       | $\Omega$       | $\mathbf{0}$        | 10              | $\overline{2}$  | 12                    | $0\%$  |
| <b>INDUSTRIAL</b>                                             |                   | Total do Curso:        | 12              | $\Omega$       | $\mathbf{D}$   | $\mathbf{0}$      | $\mathbf{0}$            | $\theta$       | $\alpha$       | $\Omega$       | $\mathbf{0}$        | 10              | 2               | 12                    | 0%     |
| TÉCNICO EM DESENVOLVIMENTO                                    | 2º MÓDULO TURMA A |                        | 31              | $\Omega$       | 3              | $\Omega$          | $\Omega$                | $\mathbf{0}$   | $\circ$        | $\Omega$       | $\Omega$            | 21              | $7-$            | 28                    | 9.68%  |
| <b>DE SISTEMAS</b>                                            |                   | <b>Total do Curso:</b> | 31              | $\mathbf{0}$   | 3              | $\mathfrak o$     | $\mathfrak{o}$          | $\mathbf{0}$   | $\mathbf{0}$   | $\bf{0}$       | $\Omega$            | 21              | $\overline{u}$  | 28                    | 9.68%  |
| TÉCNICO EM ELETRÓNICA                                         | 3º MÓDULO TURMA A |                        | 11              | $\circ$        | $\Omega$       | $\overline{1}$    | $\Omega$                | $\Omega$       | $\Omega$       | $\Omega$       | $\Omega$            | $10 -$          | $\circ$         | 10 <sub>10</sub>      | 9.09%  |
|                                                               |                   | <b>Total do Curso:</b> | 11              | $\mathbf{0}$   | $\mathbf{0}$   | 5F                | $\alpha$                | $\mathbf{0}$   | $\overline{0}$ | $\overline{0}$ | $\overline{0}$      | 10              | $\mathbf{0}$    | 10                    | 9.09%  |
| TÉCNICO EM ELETROTÉCNICA                                      | 1º MÓDULO         | TURMA A                | 40              | $\Omega$       | $\mathbf{1}$   | 4                 | $\Omega$                | $\circ$        | $\mathbf{0}$   | $\Omega$       | $\circ$             | 34              | -1              | 35                    | 12,5%  |
|                                                               | 2º MÓDULO         | <b>TURMA A</b>         | 33              | $\overline{2}$ | $\overline{1}$ | 5                 | $\circ$                 | $\Omega$       | $\circ$        | $\Omega$       | $\mathbf{0}$        | 23              | $\overline{2}$  | 25                    | 24.24% |
|                                                               |                   | <b>Total do Curso:</b> | 73              | $\overline{2}$ | 2              | $\mathbf{9}$      | $\mathbf{0}$            | $\mathbf{0}$   | 0              | $\Omega$       | $\mathbf{a}$        | 57              | n               | 60                    | 17.81% |

IMAGEM 4 – Estatística sobre alunos

**Fonte: Sistema NSA da ETEC Paulino Botelho**

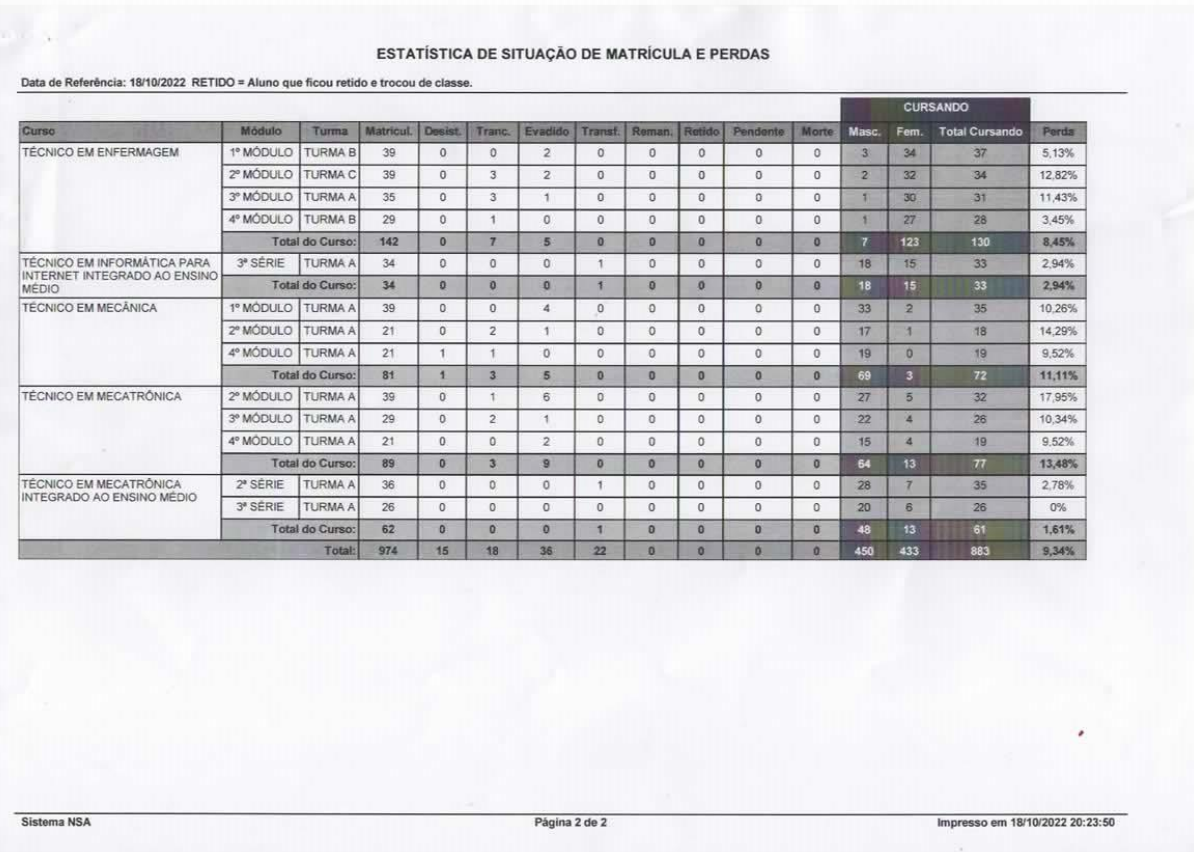

## IMAGEM 5 – Estatística sobre alunos (continuação)

**Fonte: Sistema NSA da ETEC Paulino Botelho**